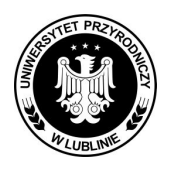

**Znak sprawy: AZP/PN/23/2009** 

Strona 1 z 57

## **SPECYFIKACJA ISTOTNYCH WARUNKÓW ZAMÓWIENIA**

*Dostawa sprzętu komputerowego, projektorów multimedialnych, akcesoriów komputerowych dla Uniwersytetu Przyrodniczego w Lublinie z podziałem na cztery części.* 

Wartość szacunkowa zamówienia nie przekracza równowartości w PLN kwoty 206 000 euro.

W części nr 2 Zamawiający przeznaczył 22.499,84 zł. brutto.

W części nr 3 Zamawiający przeznaczył 6.499,98 zł. brutto

Zamówienie w części 2 i 3 będzie współfinansowane przez Unię Europejską w ramach

Europejskiego Funduszu Społecznego pn.:

- Aktywni hodowcy kluczem do rozwoju obszarów wiejskich,
- Z nauki do gospodarki,
- Agroturystyka szansą na alternatywne źródło dochodu.

*Tryb postępowania:* 

przetarg nieograniczony o wartości szacunkowej przedmiotu zamówienia poniżej kwot **określonych w przepisach wydanych na podstawie art. 11 ust. 8 ustawy Prawo zamówień publicznych tj. nie przekracza równowartość w PLN kwoty 206.000 euro** 

*Podstawa prawna:*  **ustawa z dnia 29 stycznia 2004 r. Prawo zamówień publicznych (Dz. U. z 2007 r. Nr 223, poz. 1655 z późn. zm.)**

 **Zatwierdził:** 

**...............................................................** 

 **(pieczęć i podpis)** 

Lublin, dn.07.08.2009 r.

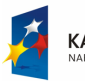

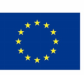

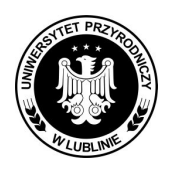

**Znak sprawy: AZP/PN/23/2009** 

### **Rozdział I. Nazwa oraz adres Zamawiającego.**

Uniwersytet Przyrodniczy w LUBLINIE siedziba: ul. Akademicka 13, 20-950 Lublin REGON 000001896, NIP 712-010-37-75 adres strony internetowej, na której są zamieszczane informacje w sprawie niniejszego postępowania: http://szp.up.lublin.pl

### **Rozdział II. Tryb udzielenia zamówienia.**

**2.1.** Postępowanie przeprowadzone jest w trybie przetargu nieograniczonego zgodnie z art. 10 ust. 1 w związku z art. 39-46 ustawy z dnia 29 stycznia 2004 r. Prawo zamówień publicznych (tj. z 2007, Dz. U. nr 223, poz. 1655 z późn. zm.), zwaną dalej "ustawą Pzp".

**2.2.** Wartość szacunkowa przedmiotu zamówienia nie przekracza równowartość w PLN kwoty 206.000 euro.

2.3. Specyfikacja istotnych warunków zamówienia, zwana dalej "SIWZ" została przygotowana zgodnie z art. 36 ust.1 i 2 ustawy Pzp.

**2.4.** Postępowanie zostanie przeprowadzone z zastosowaniem procedury uproszczonej, otwartej. **2.5.** Oznaczenie postępowania:

Postępowanie, którego dotyczy niniejszy dokument oznaczone jest znakiem: **AZP/PN/23/2009.**  Wykonawcy zobowiązani są do powoływania się na wyżej podane oznaczenie we wszelkich kontaktach z Zamawiającym.

### **Rozdział III. Opis przedmiotu zamówienia.**

**3.1. Przedmiotem zamówienia jest:** Dostawa sprzętu komputerowego**,** projektorów multimedialnych, akcesoriów komputerowych dla Uniwersytetu Przyrodniczego w Lublinie z podziałem na 4 części:

- − część 1 **– dostawa sprzętu komputerowego dla poszczególnych jednostek organizacyjnych UP, wymienionych w załączniku nr 1A,**
- − część 2 **– dostawa notebooków z oprogramowaniem dla Zespołu d.s. Funduszy Strukturalnych UP, wymienionych w załączniku nr 1B,**
- − część 3 **dostawa projektorów multimedialnych dla Zespołu d.s. Funduszy Strukturalnych UP, wymienionych w załączniku nr 1C**
- − część 4  **dostawa akcesoriów komputerowych dla poszczególnych jednostek organizacyjnych UP, wymienionych w załączniku nr 2 D.**

### **3.3. Nazwa i kod określone we Wspólnym Słowniku Zamówień:**

30200000-1 Urządzenia komputerowe cześć I, II, 48000000-8 Pakiety oprogramowania i systemy informatyczne - cześć II 32322000-6 Urządzenia multimedialne - cześć III 30237200-1 Akcesoria komputerowe - część IV

### **3.4. Zamawiający dodatkowo Ŝąda, aby Wykonawca zapewnił Zamawiającemu:**

1/ w części 1 - serwis gwarancyjny w siedzibie Zamawiającego przez uprawniony i autoryzowany

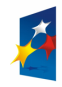

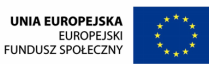

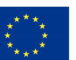

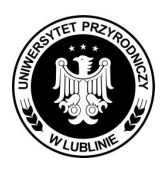

**Znak sprawy: AZP/PN/23/2009** 

Strona 3 z 57

podmiot serwisowy.

W części 2 - serwis gwarancyjny przez uprawniony i autoryzowany podmiot serwisowy

Wykonawca ma wskazać w ofercie do części 1, 2, 3 firmę serwisową (należy w ofercie podać dokładną nazwę i adres firmy serwisowej). Koszt transportu reklamowanego sprzętu w obie strony pokrywa Wykonawca.

2/ odpowiednie minimalne terminy gwarancji:

a) dla komputerów klasy PC (jednostki centralne, monitory) w części 1 – min. 2 lata gwarancji. Sprzęt komputerowy (jednostki centralne, monitory) wymieniony w opisie przedmiotu zamówienia **w części 1** nie może posiadać zaplombowanej obudowy

- b) dla notebooków (część 2) min. 2 lata gwarancji
- c) dla urządzeń drukujących w części 1 min. 1 rok gwarancji
- d) dla projektora multimedialnego (część 3) min.1 rok gwarancji,
- e) akcesoria komputerowe w części 4 min. 1 rok gwarancji,
- f) na pamięć przenośną PenDrive min 2 lata gwarancji.

Gwarancja liczona będzie od daty przekazania do eksploatacji przedmiotu zamówienia, potwierdzonego podpisaniem protokółu zdawczo-odbiorczego przez obie strony,

- 3/ instalację i uruchomienie dostarczonego sprzętu informatycznego u bezpośredniego odbiorcy (pod wskazany adres jednostki organizacyjnej UP) i przekazanie do eksploatacji w obecności pracownika Ośrodka Informatyki oraz bezpośredniego użytkownika sprzętu z danej jednostki organizacyjnej w UP w ciągu **5 dni** od daty dostawy,
- 4/ czas reakcji Wykonawcy na zgłoszenie uszkodzenia nie może być dłuższy niż 24 godz. od momentu pisemnego zawiadomienia przez Zamawiającego o uszkodzeniu sprzętu,
- 5/ dokonywanie napraw uszkodzonego sprzętu na gwarancji w ciągu **48 godz.** od pisemnego zgłoszenia uszkodzenia przez użytkownika,
- 6/ czasowe użyczenie użytkownikowi uszkodzonego sprzetu takiego samego rodzaju sprzetu na czas naprawy gwarancyjnej trwającej dłużej niż 48 godz.
- 7/ podpisanie protokółów zdawczo odbiorczych każdemu z użytkowników sprzętu, z którego będzie wynikało, że umowa dostawy sprzętu informatycznego została wykonana przez Wykonawce z należyta starannościa i we właściwym czasie.
- 8/ wypisanie faktur każdemu z użytkowników, który złożył zamówienie na dostawę sprzętu informatycznego w części 1, 2 zgodnie z danymi zawartymi w załącznikach do poszczególnych specyfikacji technicznych,
- 9/ przedmiot zamówienia, który spełnia wymagania norm technicznych stosowanych w Polsce (PN) oraz norm europejskich,
- 10/ dostarczenie przedmiotu zamówienia własnym transportem i na własny koszt, dotyczy to również napraw jakie mogą wystąpić w okresie trwania gwarancji,
- 11/ dostarczenie przedmiotu zamówienia wymienionego w poszczególnych częściach w terminie:
	- a) **w części 1** w ciągu **21 dni** od dnia podpisania umowy i przekazania przez Zamawiającego Wykonawcy oryginału Zaświadczenia wydanego przez MNiSW potwierdzającego, że przedmiot zamówienia jest przeznaczony dla placówki oświatowej.
	- b) **w części 2 do 14 dni** od dnia podpisania umowy
	- c) **w części 3 do 14 dni** od dnia podpisania umowy
	- d) **w części 4 w ciągu 12 miesięcy** od dnia podpisania umowy

12/ 30 dniowy termin płatności w rozliczeniach z Zamawiającym po podpisaniu protokółu

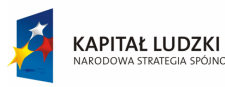

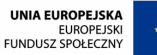

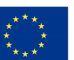

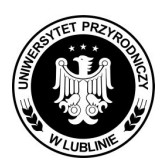

**Znak sprawy: AZP/PN/23/2009** 

Strona 4 z 57

zdawczo-odbiorczego przez przedstawicieli Zamawiającego i Wykonawcy,

- 13/ sprzęt komputerowy klasy PC ma być opisany trwałym logiem producenta jednostki centralnej, klawiatury i myszy
- 14/ dostarczenie instrukcji obsługi przedmiotu zamówienia w tym: jednostki centralnej w języku polskim,
- 15/ karty gwarancyjne (wystawione również przez producenta przedmiotu zamówienia) wraz z przedmiotem zamówienia oraz ich parafowanie i ostemplowanie przez upoważnionego przedstawiciela Wykonawcy po podpisaniu protokółu zdawczo-odbiorczego,
- 16/ specyfikację techniczną dostarczonego przedmiotu zamówienia wraz z wymaganymi sterownikami

### **Rozdział IV. Termin wykonania zamówienia.**

Wykonawca jest zobowiązany do:

- **w części 1** - **w ciągu 21 dni** od dnia podpisania umowy i przekazania przez Zamawiającego Wykonawcy oryginału Zaświadczenia wydanego przez MNiSW potwierdzającego, że przedmiot zamówienia jest przeznaczony dla placówki oświatowej,

- **w części 2** - **do 14 dni** od dnia podpisania umowy.

**- w części 3** - **do 14 dni** od dnia podpisania umowy.

- **w części 4** - **w ciągu 12 miesięcy** od dnia podpisania umowy

**Rozdział V. Opis warunków udziału w postępowaniu oraz opis sposobu dokonania oceny spełnienia tych warunków.** 

**5.1. O udzielenie zamówienia publicznego zgodnie z art. 22 ust. 1 ustawy Pzp mogą ubiegać się Wykonawcy, którzy spełniają warunki udziału postawione przez Zamawiającego w niniejszym postępowaniu.** 

### **5.2. Zamawiający w niniejszym zamówieniu stawia Wykonawcom ubiegającym się o to zamówienie następujące warunki:**

**5.2.1 zgodnie z art. 22 ust. 1 pkt 1 ustawy Pzp:** posiadają uprawnienia do wykonywania określonej działalności lub czynności, jeżeli ustawy nakładają obowiązek posiadania takich uprawnień,

**5.2.2. zgodnie z art. 22 ust. 1 pkt 2 ustawy Pzp:** posiadają niezbędną wiedzę i doświadczenie oraz dysponują potencjałem technicznym i osobami zdolnymi do wykonania zamówienia lub przedstawią pisemne zobowiązanie innych podmiotów do udostępnienia potencjału technicznego i osób zdolnych do wykonania zamówienia i wykażą:

1/ wykonanie z należyta starannościa w okresie ostatnich trzech lat przed dniem wszczęcia postępowania, a jeżeli okres prowadzenia działalności jest krótszy – w tym okresie:

- w części 1 - **co najmniej jednej dostawy sprzętu komputerowego o wartości minimum 130 000 zł brutto (słownie: sto trzydzieści tysięcy brutto),** 

**- w części 2 - co najmniej jednej dostawy notebooków z oprogramowaniem o wartości minimum 17 000 zł brutto (słownie: siedemnaście tysięcy brutto),** 

**- w części 4 - co najmniej jednej dostawy akcesoriów komputerowych o wartości minimum 30 000 zł brutto (słownie: trzydzieści tysięcy brutto),** 

**5.2.3 zgodnie z art. 22 ust. 2 pkt 3 ustawy Pzp** znajdują się w sytuacji ekonomicznej i finansowej zapewniającej wykonanie zamówienia.

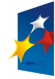

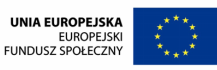

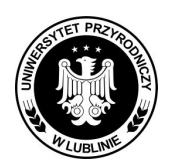

**Znak sprawy: AZP/PN/23/2009** 

Strona 5 z 57

**5.2.4 zgodnie z art. 22 ust. 1 pkt 4 ustawy Pzp** nie podlegają wykluczeniu z postępowania o udzielenie zamówienia na podstawie art. 24 ust. 1 i 2 ustawy z dnia 29 stycznia 2004 r. – Prawo zamówień publicznych (tekst jednolity Dz. U. z 2007. Nr 223, poz. 1655 z późn. zm. ).

### **5.3. Sposób dokonania oceny spełnienia warunków udział w postępowaniu.**

**5.3.1.** Ocena spełniania warunków wymaganych od wykonawców będzie przeprowadzona według reguły "spełnia" - "nie spełnia", na podstawie dokumentów i oświadczeń załączonych przez Wykonawców do ofert, wymaganych przez Zamawiającego w Rozdziale VI SIWZ, a także w wyniku ich uzupełnienia, w przypadku, o którym mowa w art. 26 ust. 3 ustawy Pzp lub w oparciu o wyjaśnienia ich treści dokonanych na podstawie art. 26 ust. 4 ustawy Pzp.

**5.3.2.** Wykonawcy mogą wspólnie ubiegać się o udzielenie zamówienia na podstawie art. 23 ustawy Pzp. W takim przypadku Wykonawcy ustanawiają pełnomocnika do reprezentowania ich w postępowaniu o udzielenie zamówienia albo reprezentowania w postępowaniui zawarcia umowy w sprawie zamówienia publicznego.

**Pełnomocnictwo** musi wskazywać pełnomocnika, którym będzie jeden z przedsiębiorców występujących wspólnie, tak zwany "lider". Ponadto dokument ten winien wymieniać wszystkich Wykonawców wspólnie ubiegających się o zamówienie (nazwa firmy, siedziba, imię i nazwisko przedsiębiorcy lub zarządu firmy). Każdy z wykonawców winien się pod pełnomocnictwem podpisać (podpis składa osoba/y do tego upoważniona/e).

Ponadto przed podpisaniem umowy z Zamawiającym, jeśli oferta podmiotów występujących wspólnie została wybrana za najkorzystniejszą, muszą oni **zawiązać konsorcjum w formie umowy**, w której określą prawa i obowiązki poszczególnych przedsiębiorców wchodzących w skład konsorcjum.

Wykonawcy wspólnie ubiegający się o zamówienie ponoszą solidarną odpowiedzialność za wykonanie umowy.

**Niespełnienie warunków wymaganych od Wykonawców, nie później niŜ w dniu, w którym upłynął termin składania ofert spowoduje jego wykluczenie z postępowania na podstawie art. 24 ust. 1 pkt 10 ustawy Pzp.** 

**Rozdział VI. Wykaz oświadczeń lub dokumentów, jakie mają dostarczyć wykonawcy w celu potwierdzenia spełnienia warunków udziału w postępowaniu.**

**6.1. W celu potwierdzenia, Ŝe Wykonawca spełnia warunki udziału w postępowaniu składa on wraz z ofertą następujące dokumenty:** 

**6.1.1.** Oświadczenie o spełnianiu warunków określonych w art. 22 ust. 1 ustawy Pzp na formularzu zgodnym z treścią oświadczenia zamieszczonego w **załączniku nr 3 do SIWZ**.

*W* przypadku składania oferty przez podmioty występujące wspólnie dokument musi być złożony *przez kaŜdy podmiot występujący wspólnie.* 

**6.1.2.** Aktualny odpis z właściwego **Krajowego Rejestru Sądowego** albo aktualne zaświadczenie o wpisie do **ewidencji działalności gospodarczej**, jeżeli odrębne przepisy wymagają wpisu do rejestru lub zgłoszenia do ewidencji działalności gospodarczej, wystawione nie wcześniej niż 6 miesięcy przed upływem terminu składania ofert.

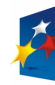

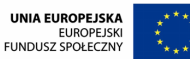

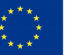

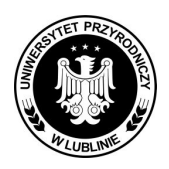

**Znak sprawy: AZP/PN/23/2009** 

Strona 6 z 57

*W* przypadku składania oferty przez podmioty występujące wspólnie dokument musi być złożony *przez kaŜdy podmiot występujący wspólnie.* 

**6.1.3. Dotyczy tylko części 1, 2, 4** - Aktualne informacje z **Krajowego Rejestru Karnego** w zakresie określonym w art. 24 ust. 1 pkt 9 ustawy Pzp (podmioty zbiorowe), wystawione nie wcześniej niż 6 miesięcy przed upływem terminu składania ofert.

*W* przypadku składania oferty przez podmioty występujące wspólnie dokument musi być złożony *przez kaŜdy podmiot będący podmiotem zbiorowym.* 

**6.1.4. Dotyczy tylko części 1, 2, 4** - Aktualne zaświadczenie właściwego naczelnika **Urzędu Skarbowego** potwierdzające, że Wykonawca nie zalega z opłacaniem podatków, opłat lub zaświadczenie, że uzyskał przewidziane prawem zwolnienie, odroczenie lub rozłożenie na raty zaległych płatności, lub wstrzymanie w całości wykonania decyzji właściwego organu. Powyższe zaświadczenia muszą być wystawione nie wcześniej niż 3 miesiące przed upływem terminu składania ofert.

*W* przypadku składania oferty przez podmioty występujące wspólnie dokument musi być złożony *przez kaŜdy podmiot.* 

**6.1.5. Dotyczy tylko części 1, 2, 4** - Aktualne zaświadczenie właściwego oddziału **Zakładu Ubezpieczeń Społecznych lub Kasy Rolniczego Ubezpieczenia Społecznego** potwierdzające, że Wykonawca nie zalega z opłacaniem składek na ubezpieczenie zdrowotne i społeczne lub zaświadczenie, że uzyskał przewidziane prawem zwolnienie, odroczenie lub rozłożenie na raty zaległych płatności, lub wstrzymanie w całości wykonania decyzji właściwego organu. Powyższe zaświadczenia muszą być wystawione nie wcześniej niż 3 miesiące przed upływem terminu składania ofert.

*W* przypadku składania oferty przez podmioty występujące wspólnie dokument musi być złożony *przez kaŜdy podmiot.* 

**6.1.6. Dotyczy tylko części 1, 2, 4** - Wykaz wykonanych dostaw w okresie ostatnich 3 lat przed dniem wszczęcia postępowania o udzielenie zamówienia, a jeżeli okres prowadzenia działalności jest krótszy – w tym okresie, odpowiadających swoim rodzajem i wartością dostawom stanowiącym przedmiot zamówienia, z podaniem ich wartości, przedmiotu, dat wykonania i odbiorów oraz załączenia dokumentów potwierdzających, że dostawy zostały wykonane należycie. Wykaz Wykonawcy przygotowują na formularzu "**Doświadczenie zawodowe**", zgodnym z treścią załącznika nr 5 do SIWZ.

*W przypadku składania oferty przez podmioty występujące wspólnie warunek postawiony przez Zamawiającego podmioty te mogą spełniać wspólnie. Warunek zostanie uznany przez Zamawiającego za spełniony, jeŜeli co najmniej jeden z Wykonawców składających ofertę wspólną będzie spełniać powyŜszy warunek.* 

**6.1.7. Dotyczy tylko części 1, 2, 4** - Dokumenty potwierdzające, że wymienione w wykazie dostawy zostały wykonane należycie, potwierdzone przez upoważnionego przedstawiciela zamawiającego, w formie np. listów referencyjnych, protokółów odbioru końcowego itp.

*W przypadku składania oferty przez podmioty występujące wspólnie na poparcie doświadczenia zawodowego wykazanego w wykazie, o którym mowa wyŜej listy referencyjne lub protokółu odbioru mogą być złoŜone wspólnie.* 

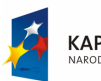

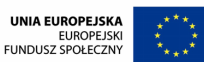

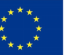

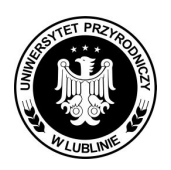

**Znak sprawy: AZP/PN/23/2009** 

Strona 7 z 57

**6.2.** Jeżeli Wykonawca ma siedzibę lub miejsce zamieszkania poza terytorium Rzeczypospolitej Polskiej, zamiast dokumentów, o których mowa w pkt 6.1.2., 6.1.3., 6.1.4., 6.1.5. składa dokument lub dokumenty, wystawione zgodnie z prawem kraju, w którym ma siedzibę lub miejsce zamieszkania, potwierdzające odpowiednio, że:

1) nie otwarto jego likwidacji ani nie ogłoszono upadłości,

2) nie orzeczono wobec niego zakazu ubiegania się o zamówienie,

3) nie zalega z uiszczaniem podatków, opłat lub składek na ubezpieczenie społeczne i zdrowotne albo, że uzyskał przewidziane prawem zwolnienie, odroczenie lub rozłożenie na raty zaległych płatności lub wstrzymanie w całości wykonania decyzji właściwego organu.

Dokumenty, o których mowa w pkt 6.2. ppkt 1 i 2 oraz dokumentu, powinny być wystawione nie wcześniej niż 6 miesięcy przed upływem terminu składania ofert.

Dokumenty, o których mowa w pkt. 6.2. ppkt. 3 powinny być wystawione nie wcześniej niż 3 miesięcy przed upływem terminu składania ofert.

Jeżeli w kraju pochodzenia osoby lub w kraju, w którym Wykonawca ma siedzibę lub miejsce zamieszkania, nie wydaje się dokumentów, o których mowa w pkt. 6.2. zastępuje się je dokumentem zawierającym oświadczenie złożone przed notariuszem, właściwym organem sądowym, administracyjnym albo organem samorządu zawodowego lub gospodarczego odpowiednio kraju pochodzenia osoby lub kraju, w którym Wykonawca ma siedzibę lub miejsce zamieszkania.

### **6.3.** W **celu potwierdzenia, Ŝe oferowane dostawy odpowiadają wymaganiom określonym przez Zamawiającego Ŝąda:**

6.3.1. certyfikatu TCO 03, ISO 13406-2 **–** zgodnie z opisem przedmiotu zamówienia stanowiącym załącznik nr 1A do SIWZ

6.3.2. certyfikatu TCO 99, ISO 13406-2 **–** zgodnie z opisem przedmiotu zamówienia stanowiącym załącznik nr 1A do SIWZ

6.3.3. raport badawczy niezależnej jednostki akredytującej, iż głośność jednostki centralnej jest mierzona zgodnie z normą ISO 7779 oraz wykazana zgodnie z normą ISO 9296 w pozycji obserwatora w trybie jałowym (IDLE) wynosząca maksymalnie 21 dB - zgodnie z opisem przedmiotu zamówienia stanowiącym załącznik nr 1A do SIWZ

### **6.4 Ponadto oferta powinna zawierać:**

6.4.1. Wypełniony formularz "Oferta Wykonawcy" zgodnie ze wzorem stanowiącym załącznik nr 4 do SIWZ.

*W przypadku składania oferty wspólnej należy złożyć jeden dokument.* 

6.4.2. Dowód wniesienia wadium w części 1, 2, 4, złożonego w dowolnej formie opisanej w Rozdz. VIII SIWZ.

6.4.3. Wykaz asortymentowo cenowy na załącznikach 2A i/lub 2B i/lub 2C i/lub 2D (Wykonawca załącza wykaz odpowiednio do części postępowania, w której bierze udział)

6.4.4. Do części 1 i/lub 2 pełną i szczegółową specyfikacje techniczna zaoferowanych urządzeń techniki komputerowej z podaniem typu, modelu i parametrów technicznych każdego urządzenia składającego się na cześć 1, 2 w której Wykonawca bierze udział. Specyfikacje oferowanego sprzętu i oprogramowania należy dołączyć do oferty, należy określić oferowana markę i model sprzętu. Na podstawie złożonej oferty zamawiający oceni czy spełnia ona minimalne wymagania SIWZ.

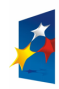

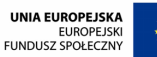

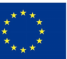

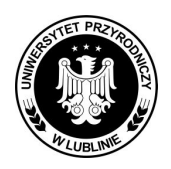

**Znak sprawy: AZP/PN/23/2009** 

Strona 8 z 57

6.4.5. Do części 3 szczegółowy opis parametrów technicznych oferowanego przedmiotu zamówienia, fotografie przedmiotu zamówienia,

**6.5.** Wszystkie dokumenty muszą być złożone w języku polskim.

Oświadczenia i dokumenty sporządzone w języku obcym należy złożyć wraz z ich tłumaczeniem na język polski i poświadczyć przez upoważnionego przedstawiciela Wykonawcy.

**6.6.** Zamawiający wezwie Wykonawców, którzy w określonym terminie nie złożą oświadczeń i dokumentów potwierdzających spełnianie warunków udziału w postępowaniu lub którzy złożyli dokumenty zawierające błędy, do ich uzupełnienia w określonym terminie, chyba że mimo ich uzupełnienia, oferta Wykonawcy podlega odrzuceniu lub konieczne byłoby unieważnienie postępowania.

**6.7.** Niespełnienie warunków podmiotowych udziału w niniejszym postępowaniu bądź nie dołączenie do oferty dokumentów i oświadczeń potwierdzających ich spełnienie, spowoduje wykluczenie Wykonawcy z postępowania.

**6.8.** Oferty, których treść nie będzie odpowiadała treści SIWZ, zostaną odrzucone na podstawie art. 89 ust 1 pkt 2 ustawy Pzp.

### **Rozdział VII.** Informacje o sposobie porozumiewania się Zamawiającego Wykonawcami oraz przekazywania oświadczeń i dokumentów, a także wskazanie osób **uprawnionych do porozumiewania się z Wykonawcami.**

**7.1.** Pracownicy Zamawiającego świadczą pracę w dniach roboczych od poniedziałku do piątku w godzinach 7.00-15.00.

Komunikowanie się pomiędzy Zamawiającym i wykonawcami uczestniczącymi w postępowaniu odbywa się pisemnie, za pomocą listu, faksu lub e-maila.

Wszelkie oświadczenia, wnioski, zawiadomienia oraz inne informacje Wykonawcy przekazują Zamawiającemu w formie **pisemnej** na adres: Sekcja ds. Zamówień Publicznych, Uniwersytet Przyrodniczy w Lublinie, ul. Akademicka 13 pok. 54, 20-950 Lublin **lub faksem** na numer 0- 81 445-67-30 lub e-mailem na adres zamowienia@up.lublin.pl,

Analogicznie wszystkie oświadczenia, wyjaśnienia, zawiadomienia oraz inne informacje Zamawiającego będą dostarczane Wykonawcom w tej samej formie.

Jeżeli Zamawiający lub Wykonawca przekazują oświadczenia, wnioski, zawiadomienia oraz informacje faksem lub e-mailem, każda ze stron na żadanie drugiej niezwłocznie, potwierdza fakt ich otrzymania.

Środki ochrony prawnej składane przez Wykonawców w niniejszym postępowaniu muszą być złożone w formie pisemnej na adres podany wyżej oraz faksem na numer 081 445-67-30.

**7.2.** Zamawiający informuje, że wszelkie zawiadomienia, wyjaśnienia i inne informacje, których publikowanie należy do obowiązków Zamawiającego będą dla niego dostępne przed otwarciem ofert na stronie internetowej http://szp.up.lublin.pl.

**7.3.** W przypadku złożenia przez Wykonawcę przed dniem składania ofert środka ochrony prawnej w postaci **protestu** na treść ogłoszenia lub na postanowienia zawarte w SIWZ, Zamawiający żąda jednocześnie dostarczenia kopii poświadczonej za zgodność z oryginałem aktualnego odpisu z właściwego rejestru albo aktualnego zaświadczenia o wpisie do ewidencji działalności gospodarczej.

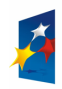

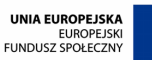

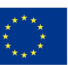

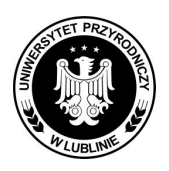

### **Znak sprawy: AZP/PN/23/2009**

Strona 9 z 57

W przypadku, gdy pismo będzie podpisane przez osobę niewidniejącą w odpisie z właściwego rejestru albo aktualnego zaświadczenia o wpisie do ewidencji działalności gospodarczej, Zamawiający wymaga dołączenia do pisma pełnomocnictwa z określeniem zakresu pełnomocnictwa, podpisanego przez osobę do tego uprawnioną dla osoby, która złożyła podpis na piśmie.

**7.4.** Osoby uprawnione do porozumiewania się z Wykonawcami:

- **w zakresie zagadnień technicznych, dotyczących przedmiotu zamówienia:**
- **mgr Artur Ściborek**  Ośrodek Informatyki, 20-950 Lublin ul. Akademicka 15, tel. (0-81) 445-65-19, w godz. 8.00-15.00.
- **dr Rafał Magdziak**  Ośrodek Informatyki, 20-950 Lublin ul. Akademicka 15, tel. (0-81) 445-66-47, w godz. 8.00-15.00.
- **Piotr Mazur** Ośrodek Informatyki, 20-950 Lublin ul. Akademicka 15, tel. (0-81) 445-65-06, w godz. 8.00-15.00.
- **w zakresie zagadnień prawnych, dotyczących przedmiotu zamówienia:**

**mgr Marta Mendel- Wilkołek –** Sekcja ds. Zamówień Publicznych, Uniwersytet Przyrodniczy w Lublinie ul. Akademicka 13, pokój nr 54 tel. (0-81) 445-66-03, e-mail: zamowienia@up.lublin.pl,

**7.5.** W przypadku pobrania SIWZ ze strony internetowej http://szp.up.lublin.pl, Wykonawca otrzymuje ją **bezpłatnie.**

**7.6.** Cena formularza SIWZ w formie papierowej wynosi **15,00 zł (słownie: piętnaście złotych).** 

Kwote należy wpłacić przelewem na konto Zamawiającego **nr 06103011910000000056642201 Citi Bank Handlowy w Warszawie S.A. Oddział w Lublinie**.

**7.7.** Wykonawca ma prawo zwrócić się do Zamawiającego z prośbą o wyjaśnienie treści SIWZ w

formie faksu lub na piśmie. Zamawiający niezwłocznie udzieli wyjaśnień chyba, że prośba o wyjaśnienie treści SIWZ wpłynie do Zamawiającego na mniej niż 6 dni przed terminem składania ofert, zgodnie z art. 38 ustawy Pzp.

Zapytania powinny być formułowane przez Wykonawcę na piśmie na adres: 20-950 Lublin ul. Akademicka 13 pokój 54 – Sekcja ds. Zamówień Publicznych lub faksem na numer **(0-81) 445-67- 30**.

Treść zapytań wraz z wyjaśnieniami Zamawiający przekaże Wykonawcom, którym przekazał SIWZ bez ujawniania źródła zapytania, a jeśli SIWZ jest udostępniana na stronie internetowej, Zamawiający umieszcza zapytania wraz z odpowiedziami także na tej stronie internetowej.

W uzasadnionych przypadkach, przed upływem terminu składania ofert, Zamawiający może zmienić treść SIWZ. Dokonaną zmianę SIWZ Zamawiający przekazuje niezwłocznie wszystkim Wykonawcom, którym przekazano SIWZ, a jeżeli SIWZ jest udostępniona na stronie internetowej, zamieszcza ją także na tej stronie.

Jeżeli w wyniku zmiany treści SIWZ nie prowadzącej do zmiany treści ogłoszenia o zamówieniu jest niezbędny dodatkowy czas na wprowadzenie zmian w ofertach, Zamawiający przedłuża termin składania ofert i informuje o tym Wykonawców, którym została przekazana SIWZ oraz na stronie internetowej, jeśli SIWZ jest udostępniana na tej stronie, zgodnie z art. 38 ust. 6 ustawy Pzp.

### **Rozdział VIII. Wymagania dotyczące wadium**

**8.1.** Wadium w niniejszym postępowaniu wynosi:

- w części 1 **2.700 zł (słownie: dwa tysiące siedemset złotych)**
- w części 2 **360,00 zł. (słownie: trzysta sześćdziesiąt złotych)**
- w części 4 **1.000,00 zł. (słownie: jeden tysiąc złotych).**

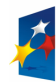

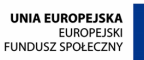

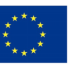

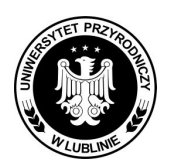

**Znak sprawy: AZP/PN/23/2009** 

Strona 10 z 57

**Zgodnie z art. 45 ust. 6 ustawy, wadium moŜe być wnoszone w jednej lub kilku następujących formach:** 

1/ pieniądzu,

2/ poręczeniach bankowych lub poręczeniach spółdzielczej kasy oszczędnościowo-kredytowej, z tym że poręczenie kasy jest zawsze poręczeniem pieniężnym

3/ gwarancjach bankowych,

4/ gwarancjach ubezpieczeniowych,

5/ poręczeniach udzielanych przez podmioty, o których mowa w art.6b ust. 5 pkt 2 ustawy z dnia 9 listopada 2000 r. o utworzeniu Polskiej Agencji Rozwoju Przedsiębiorczości (Dz.U. Nr 109, poz. 1158 z późn. zm).

**8.2.** Wadium wnoszone w pieniądzu zgodnie z art. 45 ust. 6 pkt 1 należy wpłacić przelewem na rachunek bankowy Zamawiającego w – Citi Bank Handlowy w Warszawie S.A. Oddział w Lublinie nr konta 06103011910000000056642201.

**Wadium złoŜone w pieniądzu przelewem na rachunek bankowym powinno zostać zaksięgowane na koncie Zamawiającego do godz. 11<sup>00</sup> dnia 27.08.2009 r.** 

**Oryginał lub kserokopia potwierdzona za zgodność z oryginałem dowodu przelewu**  bankowego należy dostarczyć do Sekcji ds. Zamówień Publicznych 20-950 Lublin ul. Akademicka 13 pok. nr 54 **w osobnej, zaklejonej kopercie niezwiązanej z ofertą dotyczącą przedmiotu zamówienia do dnia 27.08.2009 r. do godz. 11<sup>00</sup> .** 

**8.3. Ad. 2,3,4,5 Oryginał dowodu wniesionego wadium** w pozostałych formach wymienionych wyżej zgodnie z wyborem Wykonawcy należy dostarczyć do Sekcji ds. Zamówień Publicznych 20-950 Lublin ul. Akademicka 13 pok. nr 54 **w osobnej, zaklejonej kopercie niezwiązanej z ofertą dotyczącą przedmiotu zamówienia do dnia 27.08.2009 r. do godz. 11<sup>00</sup> .**

**8.4.** Sposób oznakowania koperty zawierającej dowód wniesienia wadium (dotyczy wszystkich form wniesienia wadium):

**Koperta winna być oznakowana w sposób opisany w Rozdziale X ust. 10.10 do SIWZ, ponadto koperta winna zawierać nazwę Wykonawcy biorącego udział w zamówieniu oraz jego adres lub zostać oznakowana pieczęcią Wykonawcy w celu identyfikacji Wykonawcy.** 

**UWAGA!** Powyższy zapis służy do celów organizacyjnych w niniejszym postępowaniu, nie dopełnienie ww. zaleceń nie powoduje odrzucenia oferty.

8.5. Zamawiający zwróci niezwłocznie wadium, jeżeli:

1/ upłynął termin związania ofertą,

2/ zawarto umowę w sprawie zamówienia publicznego i wniesiono zabezpieczenie należytego wykonania tej umowy;

3/ zamawiający unieważnił postępowanie o udzielenie zamówienia, a protesty zostały ostatecznie rozstrzygnięte lub upłynął termin do ich wnoszenia,

**8.6.** Zamawiający zwraca niezwłocznie wadium na wniosek wykonawcy:

1/ który wycofał ofertę przed upływem terminu składania ofert,

2/ który został wykluczony z postępowania,

3/ którego oferta została odrzucona.

**8.7.** Zamawiający zatrzymuje wadium wraz z odsetkami, jeżeli wykonawca, którego oferta została wybrana:

1/ odmówił podpisania umowy w sprawie zamówienia publicznego na warunkach określonych w ofercie,

 $2/$  nie wniósł wymaganego zabezpieczenia należytego wykonania umowy,

 $3/$ zawarcie umowy w sprawie zamówienia publicznego stało się niemożliwe z przyczyn leżących po stronie Wykonawcy.

8.8. Zamawiający zatrzymuje wadium wraz z odsetkami, jeżeli Wykonawca w odpowiedzi na wezwanie, o którym mowa w art. 26 ust. 3, nie złożył dokumentów lub oświadczeń, o których

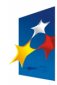

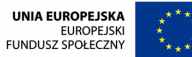

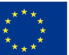

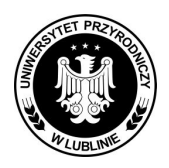

**Znak sprawy: AZP/PN/23/2009** 

Strona 11 z 57

mowa w art. 25 ust. 1, lub pełnomocnictw, chyba że udowodni, że wynika to z przyczyn nieleżących po jego stronie.

### **Rozdział IX. Termin związania ofertą.**

**9.1.** Wykonawca będzie związany swoją ofertą przez okres 30 dni, ponieważ wartość zamówienia jest mniejsza niż kwoty określone w przepisach wydanych na podstawie art. 11 ust. 8 ustawy Pzp. **9.2.** Bieg terminu związania ofertą rozpoczyna się wraz z upływem terminu składania ofert.

**9.3.** Wykonawca samodzielnie lub na wniosek Zamawiającego może przedłużyć termin związania oferta, z tym, że Zamawiający może tylko raz, co najmniej na 3 dni przed upływem terminu związania ofertą, zwrócić się do Wykonawców o wyrażenie zgody na przedłużenie tego terminu o oznaczony okres, nie dłuższy jednak niż 60 dni.

**9.4.** Odmowa wyrażenia zgody, o której mowa w ust. 3, nie powoduje utraty wadium.

**9.5.** Przedłużenie okresu związania ofertą jest dopuszczalne tylko z jednoznacznym przedłużeniem okresu ważności wadium albo, jeżeli nie jest to możliwe, z wniesieniem nowego wadium na przedłużony okres związania ofertą.

### **Rozdział X. Opis sposobu przygotowania ofert.**

**10.1**. Wykonawca może złożyć tylko **jedną ofertę**.

10.2. Zamawiający dopuszcza składanie ofert równoważnych, o nie gorszych parametrach **opisanych w poszczególnych częściach s.i.w.z. Do oferowanego przedmiotu zamówienia lub podzespołów innego rodzaju niŜ wymienione w specyfikacji istotnych warunków zamówienia, Wykonawca zobowiązany jest dostarczyć pełną specyfikację techniczną oferowanego przedmiotu zamówienia w celu umoŜliwienia Zamawiającemu oceny oferty**  równoważnej. Należy dołączyć dokładny opis parametrów technicznych stosowanych równoważników pod każdy z załączników w części, w której Wykonawca bierze udział, wzorując się odpowiednio we własnym opisie na załącznikach do specyfikacji zawierający wymagania techniczno – jakościowe przedmiotu zamówienia.

**Sprzęt komputerowy klasy PC opisany przez Zamawiającego ma być opisany trwałym logo producenta jednostki centralnej klawiatury i myszy.** 

**10.3.** Oferta winna zawierać wypełniony formularz **"Oferta Wykonawcy"** zgodnie z załącznikiem nr 4 do SIWZ oraz pozostałe wymienione w Rozdziale VI dokumenty.

**10.4.** Pełnomocnictwo do podpisania oferty, o ile prawo do podpisania oferty nie wynika z innych dokumentów złożonych wraz z ofertą. Treść pełnomocnictwa musi jednoznacznie określać czynności, co do wykonywania których pełnomocnik jest upoważniony.

W przypadku Wykonawców wspólnie ubiegających się o udzielenie zamówienia, winni oni ustanowić pełnomocnika do reprezentowania ich w postępowaniu o udzielenie zamówienia albo reprezentowania w postępowaniu i zawarcia umowy w sprawie zamówienia publicznego.

**10.5.** Oferta oraz pozostałe dokumenty, dla których Zamawiający określił wzory w niniejszej SIWZ, winny być sporządzone zgodnie z tymi wzorami co do treści oraz opisu kolumn i wierszy.

**10.6.** Oferta winna być sporządzona, pod rygorem nieważności, w formie pisemnej (ręcznie, na maszynie do pisania lub w postaci wydruku komputerowego), w języku polskim, w formie zapewniającej pełną czytelność jej treści.

**10.7.** Wszystkie strony oferty winny być podpisane lub parafowane przez Wykonawcę. Wszelkie zmiany w treści oferty (poprawki, przekreślenia, dopiski) powinny być podpisane lub parafowane przez Wykonawcę - w przeciwnym wypadku nie będą uwzględniane.

**10.8.** Strony oferty winny być trwale ze sobą połączone i kolejno ponumerowane, z zastrzeżeniem sytuacji opisanej w pkt 10.9. W treści oferty winna być umieszczona informacja o ilości stron.

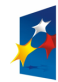

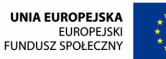

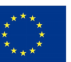

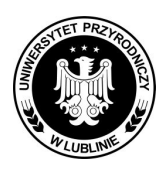

### **Znak sprawy: AZP/PN/23/2009**

Strona 12 z 57

**10.9.** W przypadku, gdyby oferta zawierała informacje, stanowiące tajemnicę przedsiębiorstwa w rozumieniu przepisów o zwalczaniu nieuczciwej konkurencji, Wykonawca winien w sposób niebudzący wątpliwości zastrzec, które spośród zawartych w ofercie informacji stanowią tajemnicę przedsiębiorstwa. Informacje te winny być umieszczone w osobnym wewnętrznym opakowaniu, trwale ze sobą połączone i ponumerowane z zachowaniem ciągłości numeracji stron oferty. Nie mogą stanowić tajemnicy przedsiębiorstwa informacje podawane do wiadomości podczas otwarcia ofert, tj. informacje dotyczące ceny, terminu wykonania zamówienia, okresu gwarancji i rękojmi oraz warunków płatności zawartych w ofercie.

**10.10.** Ofertę wraz z oświadczeniami i dokumentami należy umieścić w zamkniętym opakowaniu, uniemoŜliwiającym odczytanie jego zawartości bez uszkodzenia tego opakowania.

**Opakowanie winno być oznaczone nazwą (firmą) i adresem Wykonawcy**, zaadresowane do Zamawiającego na adres:

### **Uniwersytet Przyrodniczy w Lublinie, ul. Akademicka 13 pokój 54 20-950 Lublin**

oraz opisane:

**Oferta na:** *Dostawa sprzętu komputerowego, projektorów multimedialnych, akcesoriów* 

*komputerowych dla Uniwersytetu Przyrodniczego w Lublinie, oferta na części…………(podać nr* 

### *części na którą Wykonawca składa ofertę).*

### **Nie otwierać przed dniem 27.08.2009 r. przed godz. 11<sup>15</sup>**

10.10. Przed upływem terminu składania ofert, Wykonawca może wprowadzić zmiany do złożonej przez siebie oferty. Zmiany winny być doręczone Zamawiającemu na piśmie, pod rygorem nieważności, przed upływem terminu składania ofert.

10.11. Dokumenty, jakich żąda Zamawiający winny być złożone zgodnie z wyborem Wykonawcy w formie oryginału lub kopii poświadczonej za zgodność z oryginałem przez Wykonawcę i opatrzone klauzulą **"ZA ZGODNOŚĆ Z ORYGINAŁEM".** 

10.12. Zamawiający może zażądać, zgodnie z § 4 ust. 2 Rozporządzenia Prezesa Rady Ministrów z dnia 19 maja 2006 r. w sprawie dokumentów, jakich może żądać Zamawiający od wykonawców oraz form, w jakich te dokumenty mogą być składane (Dz. U. nr 87, poz. 605 z późn. zm. tj. Dz. U. nr 188, poz. 1155) przedstawienia oryginału lub notarialnie potwierdzonej kopii dokumentu wyłącznie wtedy, gdy złożona przez Wykonawcę kserokopia dokumentu jest nieczytelna lub budzi wątpliwości, co do jej prawdziwości.

### **Rozdział XI. Wskazanie miejsca oraz terminu składania i otwarcia ofert.**

**11.1.** W przetargu nieograniczonym wezmą udział tylko te oferty, które wpłyną do Zamawiającego do dnia **27.08.2009 r. do godz. 11<sup>00</sup> .**

11.2. Oferty należy składać w zaklejonych kopertach do Sekcji ds. Zamówień Publicznych Uniwersytetu Przyrodniczego w Lublinie ul. Akademicka 13, pokój 54.

**11.3.** Otwarcie ofert nastąpi w dniu **27.08.2009 r. o godz. 11<sup>15</sup>** w Uniwersytecie Przyrodniczym w Lublinie ul. Akademicka 13, Sala Kolegialna – I p.

**11.4.** Otwarcie ofert jest jawne. Wykonawcy mogą być obecni przy otwieraniu ofert.

Otwarcia ofert dokona Przewodniczący Komisji Przetargowej przy współudziale jej członków, powołanej przez przedstawiciela Zamawiającego w celu oceny spełnienia przez Wykonawców warunków udziału w postępowaniu oraz do badania i oceny ofert oraz innych niezbędnych do przeprowadzenia postępowania czynności. Przewodniczący Komisji bezpośrednio przed

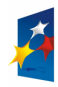

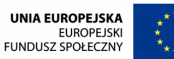

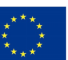

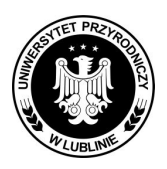

**Znak sprawy: AZP/PN/23/2009** 

Strona 13 z 57

otwarciem ofert poda kwotę, jaką Zamawiający zamierza przeznaczyć na sfinansowanie zamówienia. Przewodniczący Komisji odczyta nazwy firm oraz adresy Wykonawców, a także informacje dotyczące cen ofert, terminu wykonania zamówienia, okresu gwarancji, warunków płatności zawartych w ofertach. Badanie ważności ofert, spełniania warunków wymaganych od Wykonawców oraz ocena ofert będą przeprowadzone przez Komisję Przetargową w sposób tajny. Ocena ofert zostanie przeprowadzona wyłącznie na podstawie kryterium oceny ofert – cena 100% opisanego w SIWZ. Wybrana zostanie ta spośród ofert niepodlegających odrzuceniu, która przedstawi ofertę z najniższą ceną.

**11.5.** Wszystkie oferty otrzymane przez Zamawiającego po terminie podanym w ust. 1 zostaną zwrócone Wykonawcom bez otwierania po upływie terminu przewidzianego na składanie protestu.

### **Rozdział XII. Opis sposobu obliczania ceny.**

12.1. Przez cenę na użytek prawa zamówień publicznych należy rozumieć cenę w rozumieniu art. 3 ust. 1 pkt 1 ustawy z dnia 5 lipca 2001 r. o cenach (Dz. U. nr 97, poz. 1050, z późn. zm.), zgodnie z którym ceną jest wartość wyrażona w jednostkach pieniężnych, którą Zamawiający jest obowiązany zapłacić przedsiębiorcy za towar lub usługę; w cenie uwzględnia się podatek od towarów i usług oraz podatek akcyzowy, jeżeli na podstawie odrębnych przepisów sprzedaż towaru (usługi) podlega obciążeniu podatkiem od towarów i usług oraz podatkiem akcyzowym. 12.2.Ceną ofertową netto i brutto będzie **suma**:

- − w części 1 wszystkich zamówień wymienionych w załączniku nr 2A
- − w części 2 wszystkich zamówień wymienionych w załączniku nr 2B,
- − w części 3 wszystkich zamówień wymienionych w załączniku 2C,
- − w części 4 wszystkich zamówień wymienionych w załączniku 2D

12.3.Zamawiający ponadto Ŝąda, aby cena oferty, obliczona w sposób określony w ust. 12.2. (netto i brutto) na każdą z części obejmowała nie tylko wartość przedmiotu zamówienia, podatek od towarów i usług ale również wszystkie inne składniki w tym transport, opakowanie, ubezpieczenie towaru, opusty, rabaty, dojazd pracownika/ów firmy w celu zainstalowanie i uruchomienie urządzenia/ń itp.

12.4. Cena opisana w ust. 2 jest ostateczną ceną, jaka Zamawiający zapłaci za dostarczony i zamontowany we wskazane miejsce przedmiot zamówienia, w poszczególnych częściach.

12.5. Zamawiający zastrzega, Ŝe po dokonaniu wyboru najkorzystniejszej oferty będzie się starał uzyskać potwierdzenie MNiSW, że przedmiot zamówienia w części 1 jest przeznaczony dla placówki oświatowej i objęty 0% stawką VAT. W przypadku odmowy wydania zaświadczenia na zastosowanie tej stawki Zamawiający dokona zapłaty wynagrodzenia za przedmiot zamówienia zgodnie z obowiązującymi w tym zakresie przepisami.

### **Rozdział XIII. Informacje dotyczące walut obcych, w jakich mogą być prowadzone rozliczenia między Zamawiającym a Wykonawcą.**

Walutą, w jakiej prowadzone będą rozliczenia między Zamawiającym i Wykonawcą będzie złoty polski **(PLN).** 

### **Rozdział XIV. Opis kryteriów, którymi Zamawiający będzie się kierował przy wyborze oferty, wraz z podaniem znaczenia tych kryteriów oraz sposobu oceny ofert.**

**14.1.** Wszystkie oferty niepodlegające odrzuceniu oceniane będą na podstawie następującego kryterium:

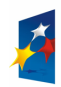

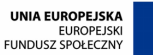

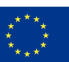

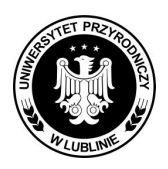

### **Znak sprawy: AZP/PN/23/2009**

Strona 14 z 57

**Cena oferty brutto – 100%** - maksymalną ilość punktów otrzyma oferta, w której Wykonawca zaproponuje najniższą cenę ofertową brutto za wykonanie przedmiotu zamówienia publicznego pozostali otrzymają procentowo mniej.

### **Sposób oceny ofert:**

 $[C_{N}/ C_{R}]$  x 100% x 100pkt = P<sub>K</sub>

C<sub>N</sub> - najniższa oferowana cena,

CR - cena oferty rozpatrywanej,

100 – waga ocenianego kryterium,

PK – ilość punktów dla kryterium

14.2. Zgodnie z art. 2 ust. 1 pkt 5 za najkorzystniejsza zostanie uznana oferta z najniższa cena ofertową brutto przedmiotu zamówienia opisanego SIWZ.

Zamawiający wybierze ofertę najkorzystniejszą spośród ofert ważnych i nieodrzuconych.

**14.3.** Jeżeli w postepowaniu, w którym jedynym kryterium oceny ofert jest cena, nie można dokonać wyboru oferty najkorzystniejszej ze względu na to, że zostały złożone oferty o takiej samej cenie, Zamawiający wzywa Wykonawców, którzy złożyli te oferty do złożenia w terminie określonym przez Zamawiającego ofert dodatkowych.

Wykonawcy, składający oferty dodatkowe, nie mogą zaoferować cen wyższych niż zaoferowane w złożonych ofertach.

### **Rozdział XV. Informacje o formalnościach, jakie powinny zostać dopełnione po wyborze oferty w celu zawarcia umowy w sprawie zamówienia publicznego.**

15.1. Zamawiający zawrze umowę w terminie nie krótszym niż 7 dni od dnia przekazania zawiadomienia o wyborze oferty najkorzystniejszej wszystkim Wykonawcom, zgodnie z postanowieniami art. 94 ust. 1 ustawy Pzp, nie później jednak niż przed upływem terminu związania ofertą tj. 30 dni.

Zamawiający może zawrzeć umowę w sprawie zamówienia publicznego przed upływem terminu 7 dni, jeżeli w postępowaniu o udzielenie zamówienia została złożona tylko jedna oferta.

**15.2.** Wykonawca, którego oferta zostanie wybrana jako najkorzystniejszej zobowiązany jest podpisać umowę zgodnie z wzorem, który stanowi załącznik nr 6 i/lub 6A do SIWZ, w terminie wskazanym w piśmie zawiadamiającym skierowanym do niego przez Zamawiającego, pod rygorem utraty wadium.

15.3. Przed zawarciem umowy Wykonawca ma obowiązek wnieść zabezpieczenie należytego wykonania umowy w części 1 w wysokości i formie określonej w Rozdziale XVI SIWZ.

**15.4.** W przypadku Wykonawców występujących wspólnie Zamawiający będzie wymagał, aby przed zawarciem umowy w sprawie zamówienia publicznego, Wykonawcy przedłożyli Zamawiającemu umowę regulującą współpracę Wykonawców występujących wspólnie (umowę konsorcium).

Wykonawcy nie mogą zmienić składu utworzonego w ten sposób konsorcjum, w trakcie realizacji zamówienia.

### **Rozdział XVI.** Wymagania dotyczące zabezpieczenia należytego wykonania umowy.

**16.1.** Przed zawarciem umowy, Wykonawca, którego oferta zostanie wybrana za najkorzystniejszą, zobowiązany będzie do wniesienia zabezpieczenia należytego wykonania **umowy w części 1** w wysokości **5% ceny ofertowej brutto.** 

16.2. Zabezpieczenie może być wniesione w pieniądzu, poręczeniach bankowych lub poręczeniach spółdzielczej kasy oszczędnościowo-kredytowej, z tym, że zobowiązanie kasy jest zawsze zobowiązaniem pienieżnym, gwarancjach bankowych, gwarancjach ubezpieczeniowych,

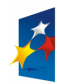

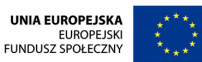

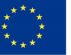

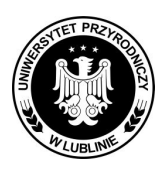

### **Znak sprawy: AZP/PN/23/2009**

Strona 15 z 57

poręczeniach udzielanych przez podmioty, o których mowa w art. 6b ust. 5 pkt 2 ustawy z dnia 9 listopada 2000 r. o utworzeniu Polskiej Agencji Rozwoju Przedsiębiorczości.

**16.3.** Wadium wniesione w pieniądzu może być za zgodą Zamawiającego zaliczone na poczet zabezpieczenia należytego wykonania umowy.

**16.4.** Szczegółowe zasady wnoszenia i zwrotu zabezpieczenia opisuje projekt umowy.

16.5. Jeżeli Wykonawca, którego oferta została wyłoniona w przetargu będzie uchylał się od zawarcia umowy, w szczególności nie wykona obowiązków określonych w niniejszym paragrafie, Zamawiający będzie mógł wybrać ofertę najkorzystniejszą spośród pozostałych ofert, bez przeprowadzania ich ponownej oceny, chyba, że zachodzą przesłanki unieważnienia postępowania.

### **Rozdział XVII. Istotne dla stron postanowienia, które zostaną wprowadzone do treści zawieranej umowy w sprawie zamówienia, ogólne warunki umowy albo wzór umowy, jeŜeli Zamawiający wymaga od Wykonawcy, aby zawarł z nim umowę w sprawie zamówienia na takich warunkach.**

Do SIWZ dołączony jest wzór umowy stanowiący jej integralną część zgodnie z **załącznikiem nr 6 i/lub 6A**, w którym Zamawiający przewidział wszystkie istotne dla stron postanowienia oraz przyszłe zobowiązania Wykonawcy i Zamawiającego.

### **Rozdział XVIII. Pouczenie o środkach ochrony prawnej przysługujących wykonawcy w toku postępowania o udzielenie zamówienia.**

**17.1.** Ustawa z dnia 29 stycznia 2004 r. Prawo zamówień publicznych (Dz. U. z 2007 r. Nr 223 poz. 1655 z późn. zm.), w Dziale VI przewiduje środki ochrony prawnej, które przysługują Wykonawcom, a także innym osobom, jeśli ich interes prawny w uzyskaniu zamówienia doznał lub może doznać uszczerbku w wyniku naruszenia przez Zamawiającego przepisów ustawy.

17.2. Do środków ochrony prawnej należą:

**17.2.1.** protest, zgodnie z postanowieniami art. 180 - 183 ustawy,

**17.2.2.** odwołanie, zgodnie z postanowieniami art. 184- 193a ustawy,

**17.2.3.** skarga do sądu, zgodnie z postanowieniami art. 194-198 ustawy.

### **Rozdział XIX. Pozostałe informacje wynikające z dyspozycji art. 36 ustawy Pzp, które powinny znaleźć się w SIWZ.**

**19.1.** Zamawiający dopuszcza składania ofert częściowych, zgodnie z rozdz. III ust. 3.1.

- **19.2.** Zamawiający nie zamierza zawrzeć umowy ramowej.
- **19.3.** Zamawiający nie przewiduje udzielenia zamówień uzupełniających.
- **19.4.** Zamawiający dopuszcza składanie ofert równoważnych
- **19.5.** Zamawiający nie dopuszcza składania ofert wariantowych.
- **19.6.** Zamawiający nie przewiduje aukcji elektronicznej.
- **19.7.** Zamawiający nie przewiduje zwrotu kosztów udziału w postępowaniu.

**19.8.** Zamawiający nie przewiduje rozliczenia w walutach obcych.

19.9. Zamawiający wyraża zgodę na powierzenie wykonania zamówienia podwykonawcom i żąda wskazania przez Wykonawcę w załączniku nr 4 do SIWZ części zamówienia, której wykonanie powierzy podwykonawcom.

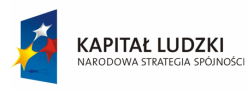

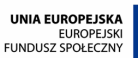

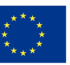

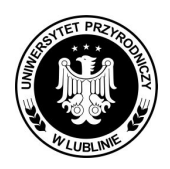

**Znak sprawy: AZP/PN/23/2009** 

Strona 16 z 57

**Załącznik nr 1A** 

# **OPIS PRZEDMIOTU ZAMÓWIENIA (DOTYCZY CZĘŚCI I)**

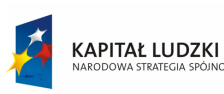

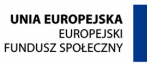

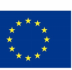

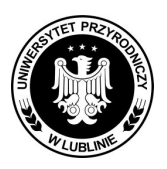

**Znak sprawy: AZP/PN/23/2009** 

Strona 17 z 57

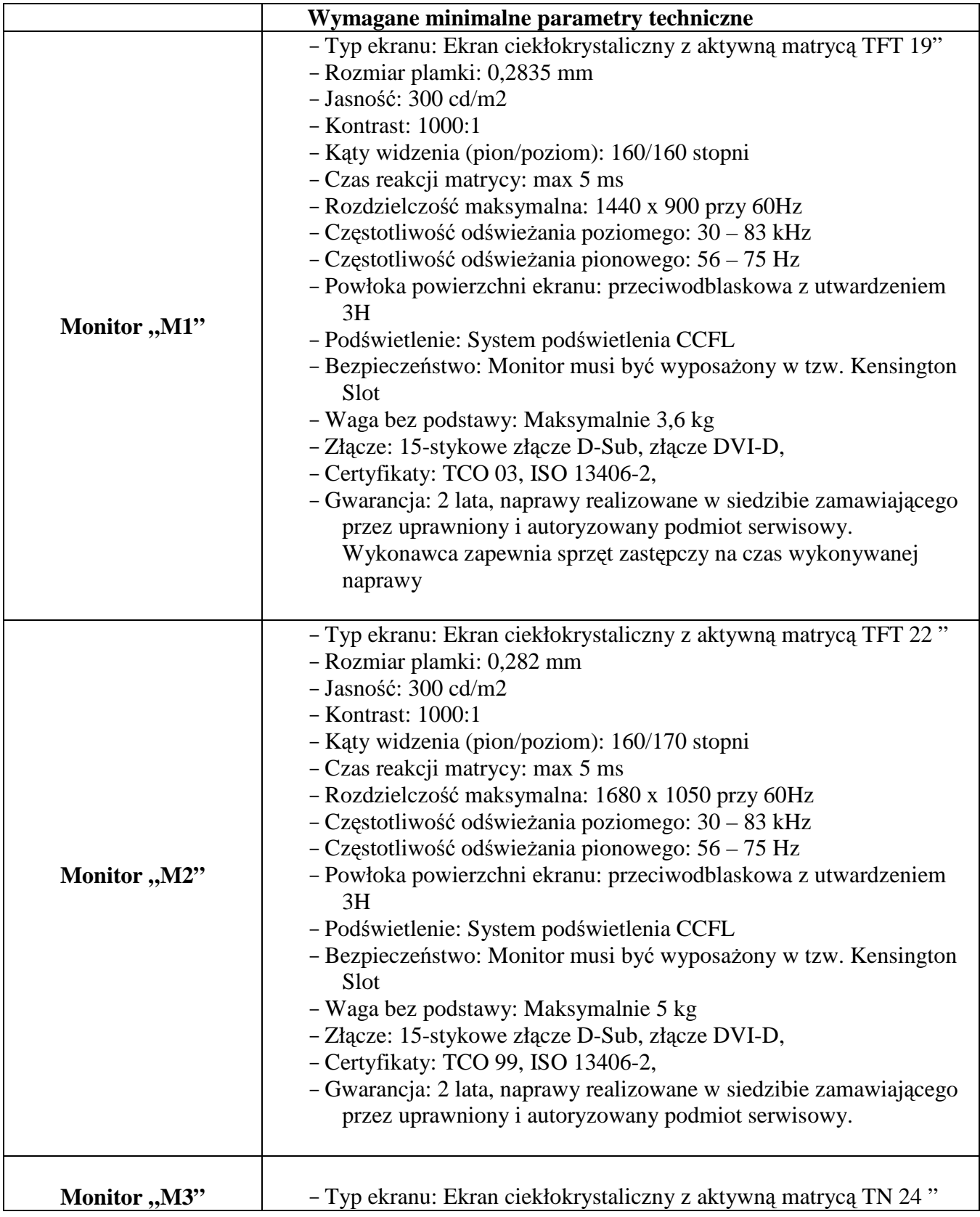

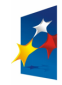

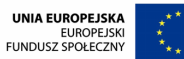

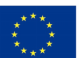

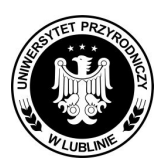

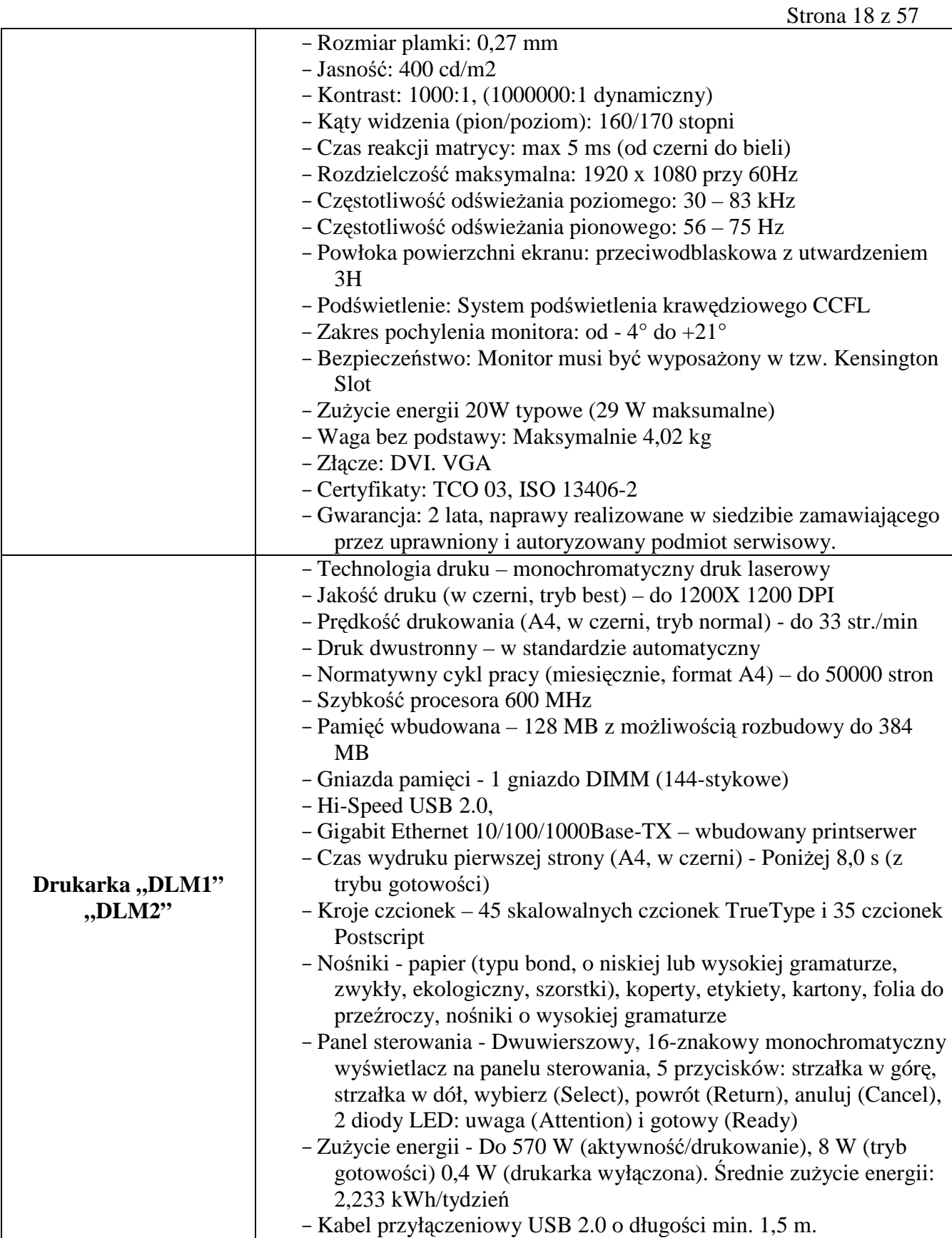

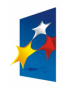

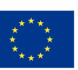

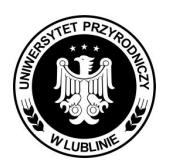

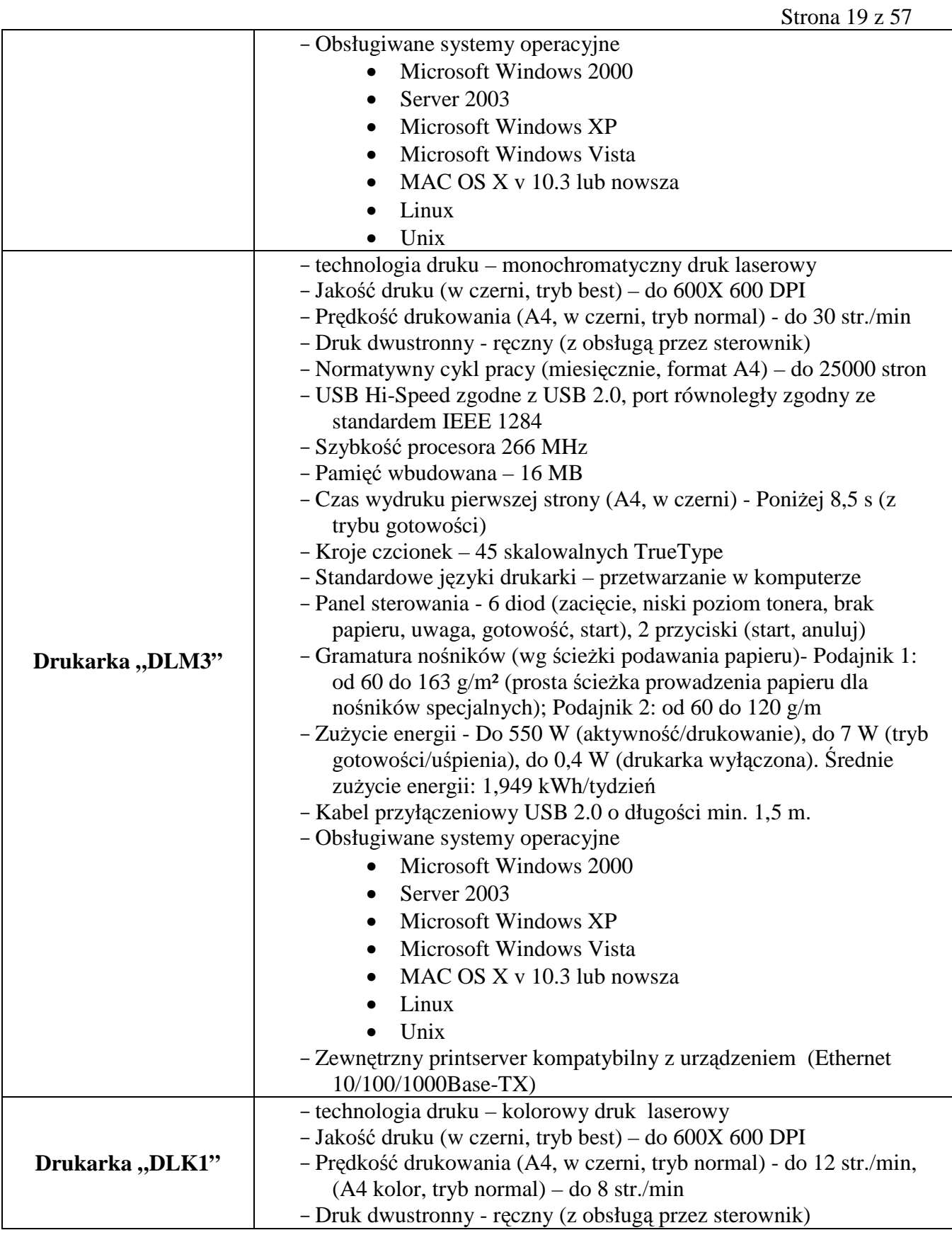

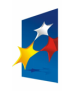

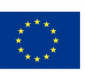

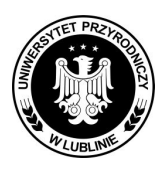

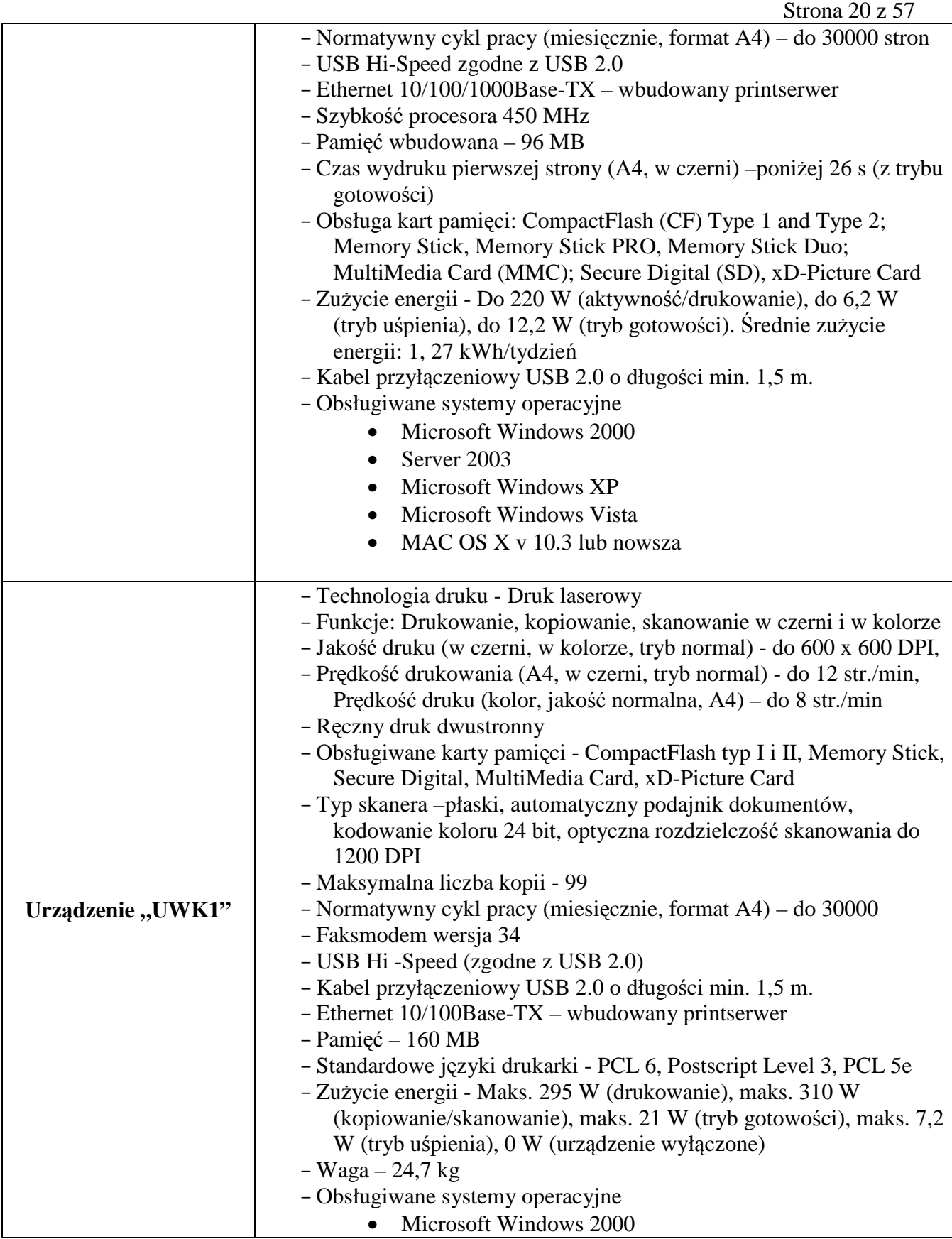

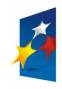

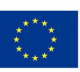

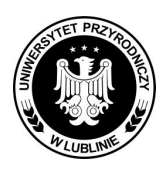

### **Znak sprawy: AZP/PN/23/2009**

Strona 21 z 57

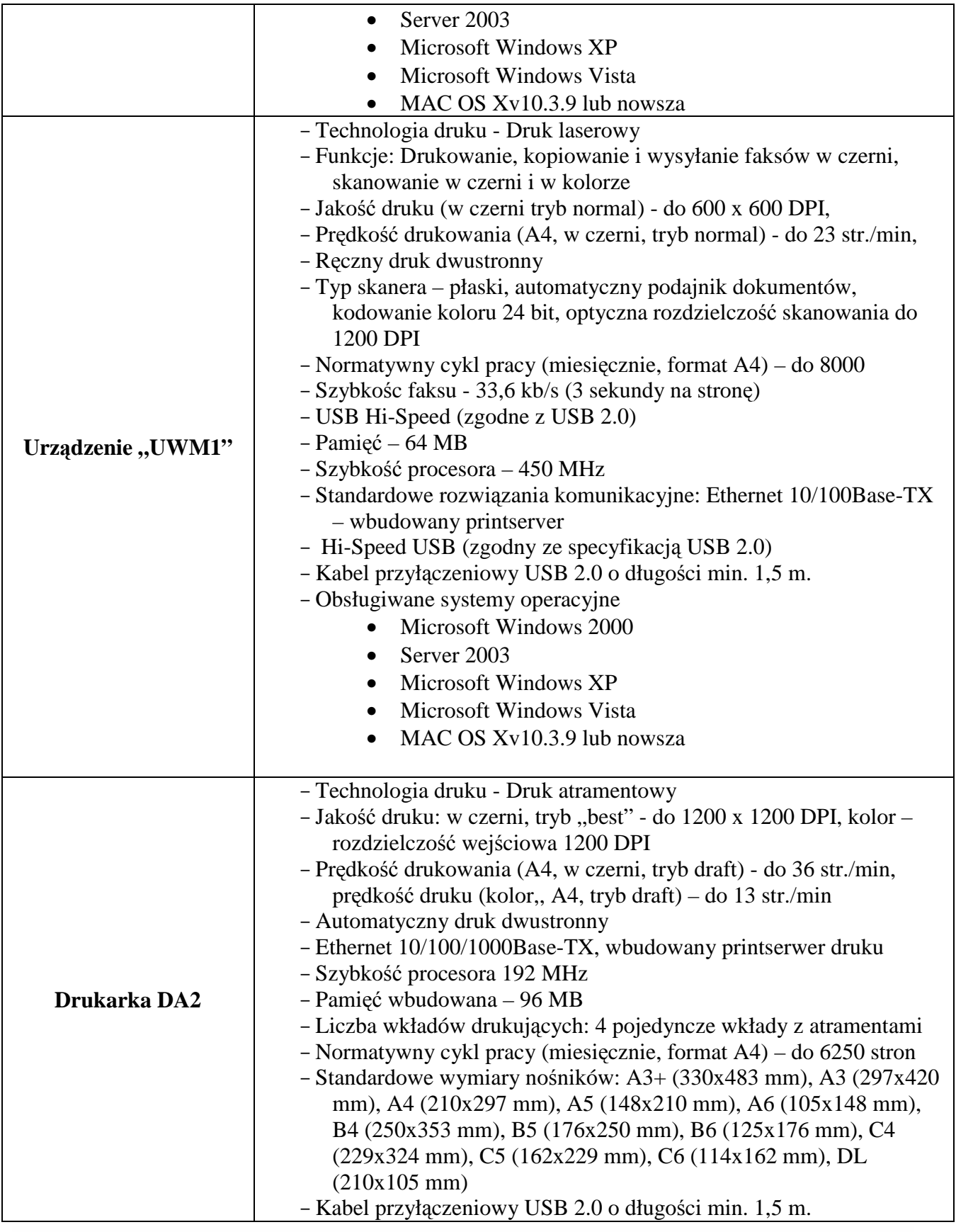

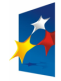

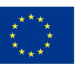

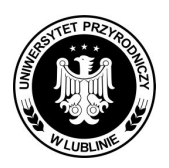

**Znak sprawy: AZP/PN/23/2009** 

Strona 22 z 57

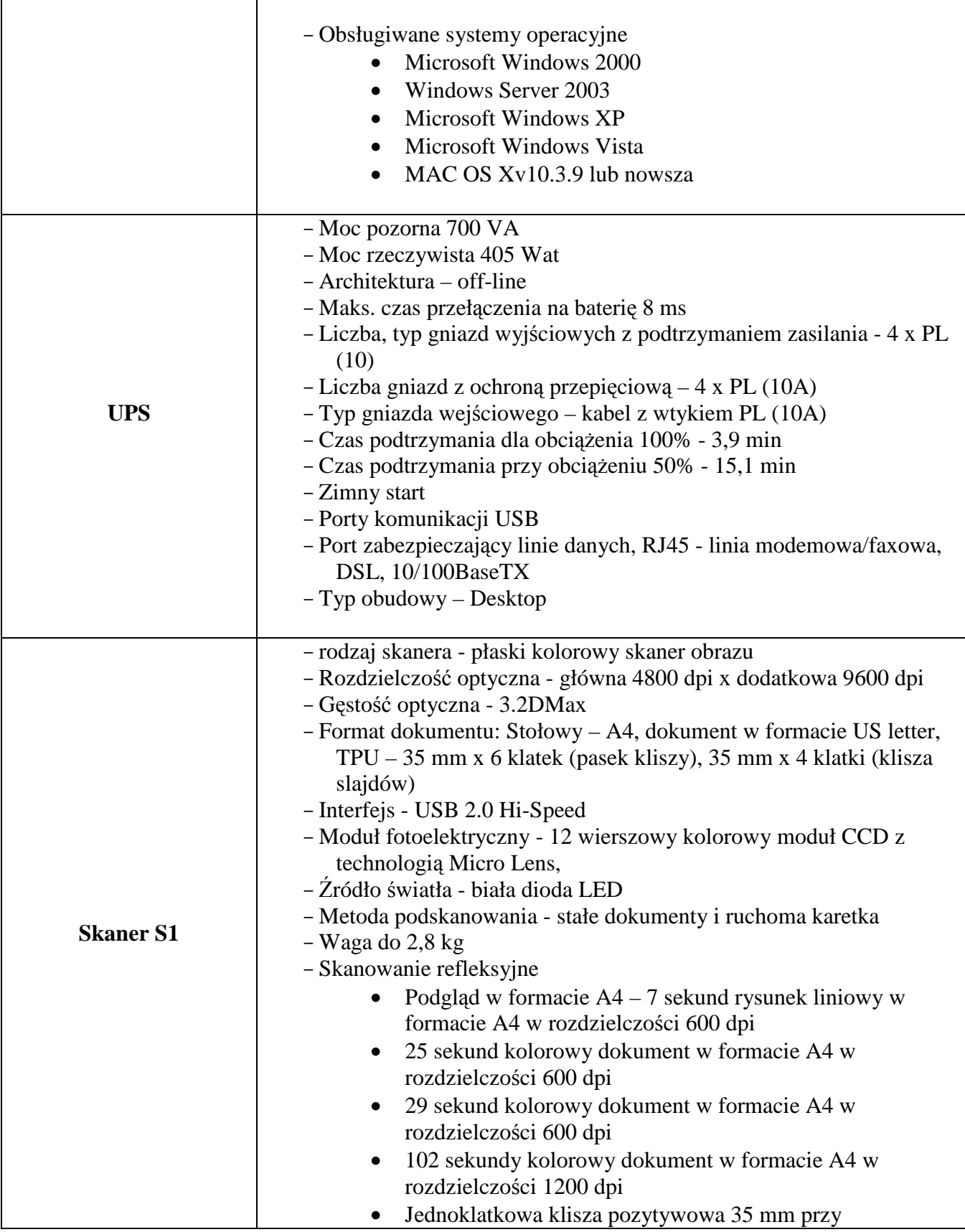

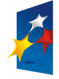

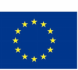

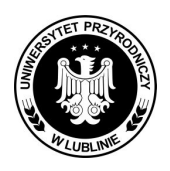

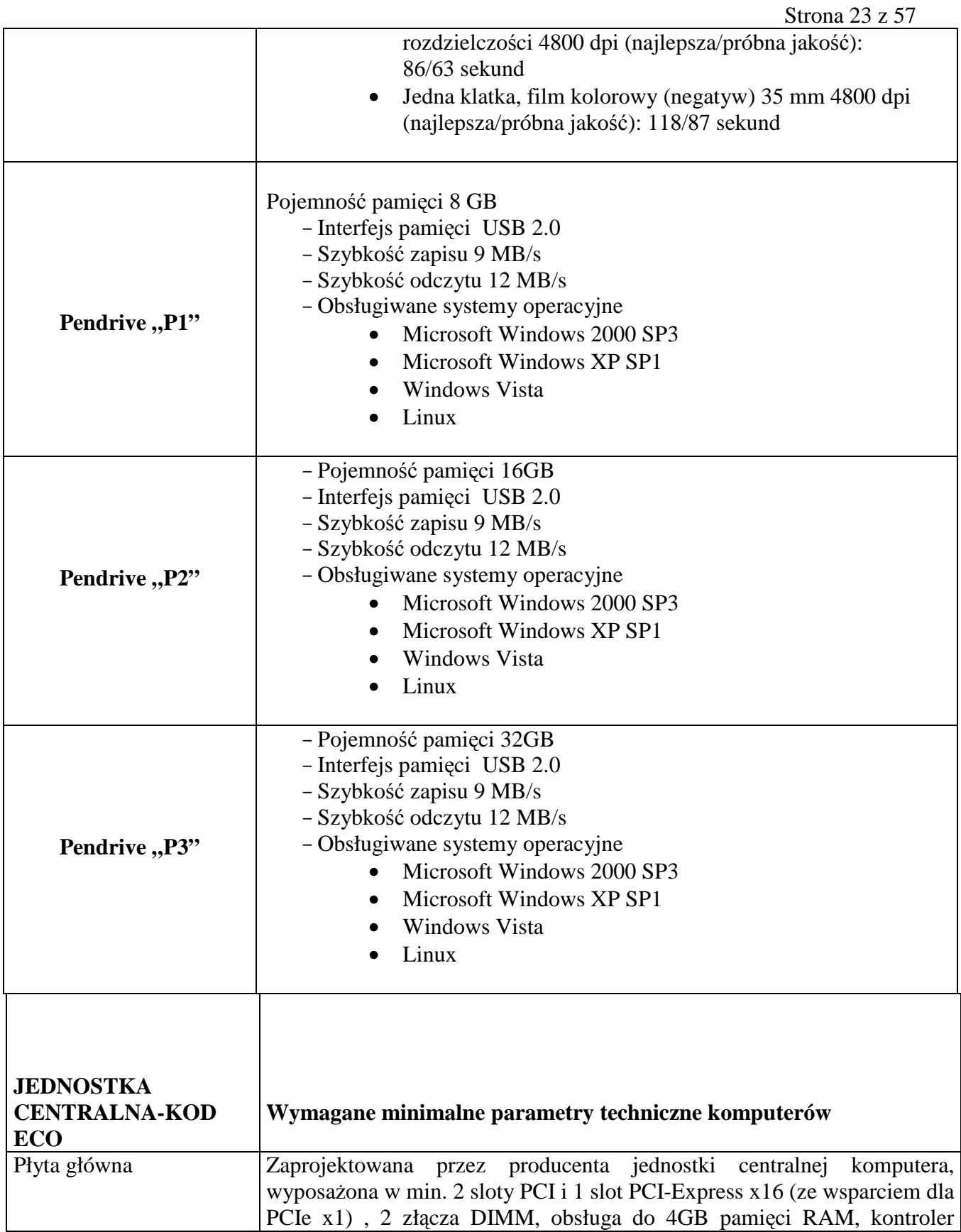

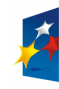

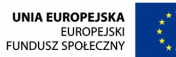

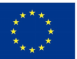

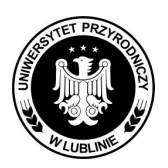

### **Znak sprawy: AZP/PN/23/2009**

Strona 24 z 57

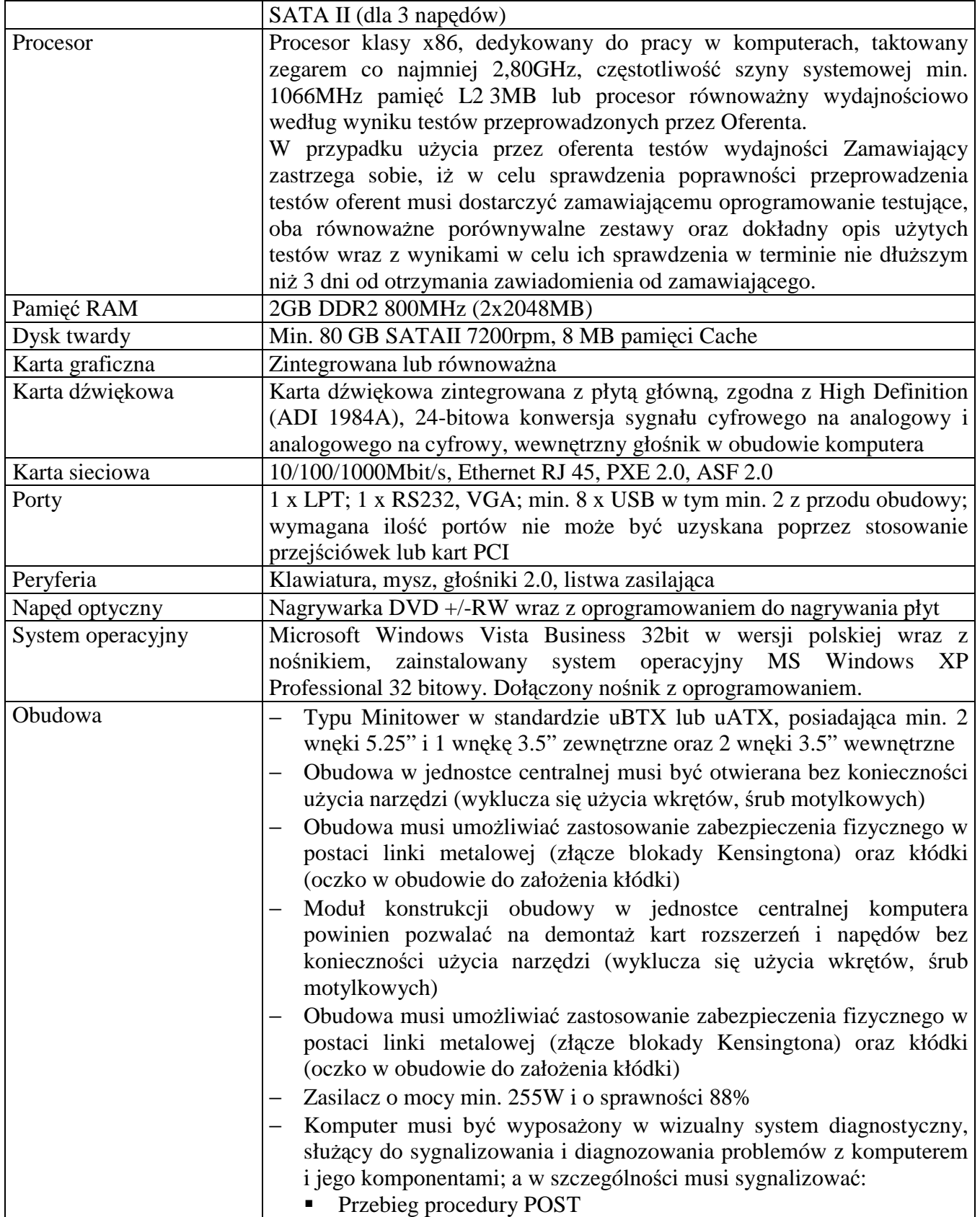

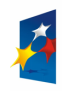

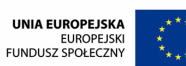

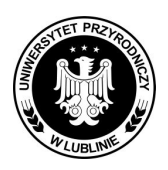

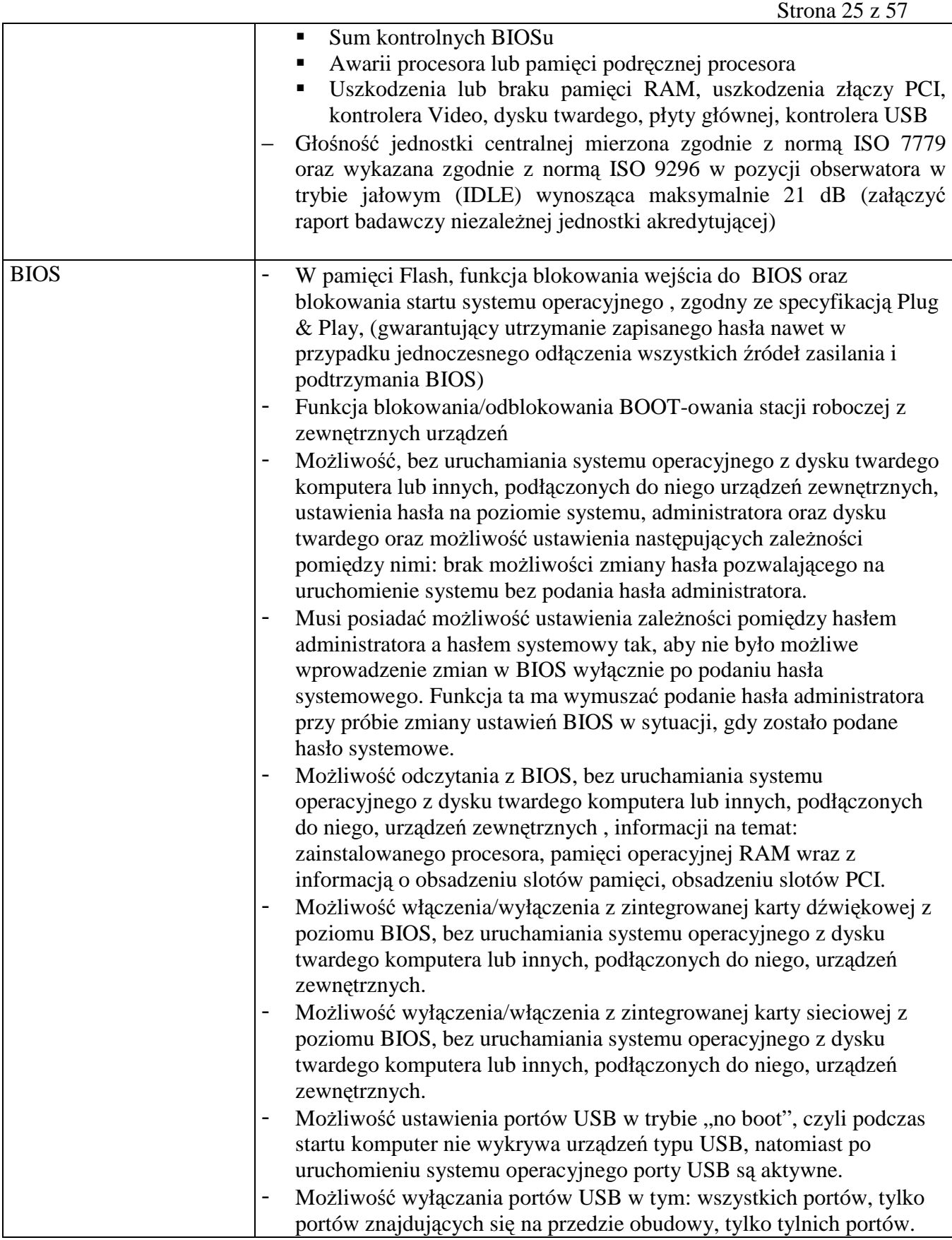

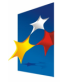

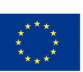

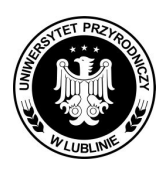

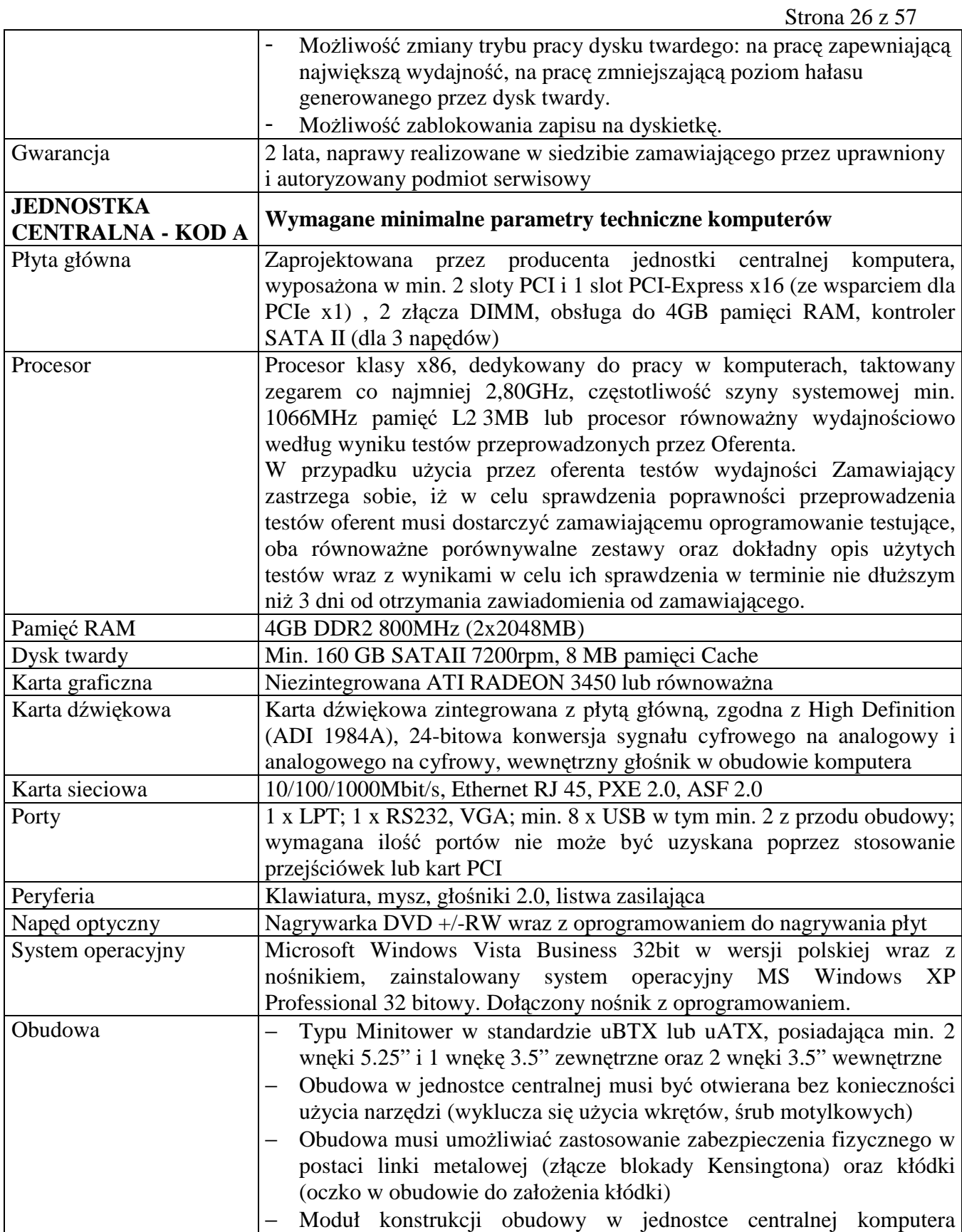

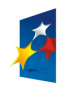

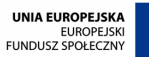

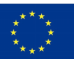

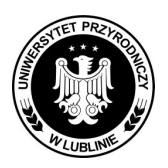

**Znak sprawy: AZP/PN/23/2009** 

Strona 27 z 57

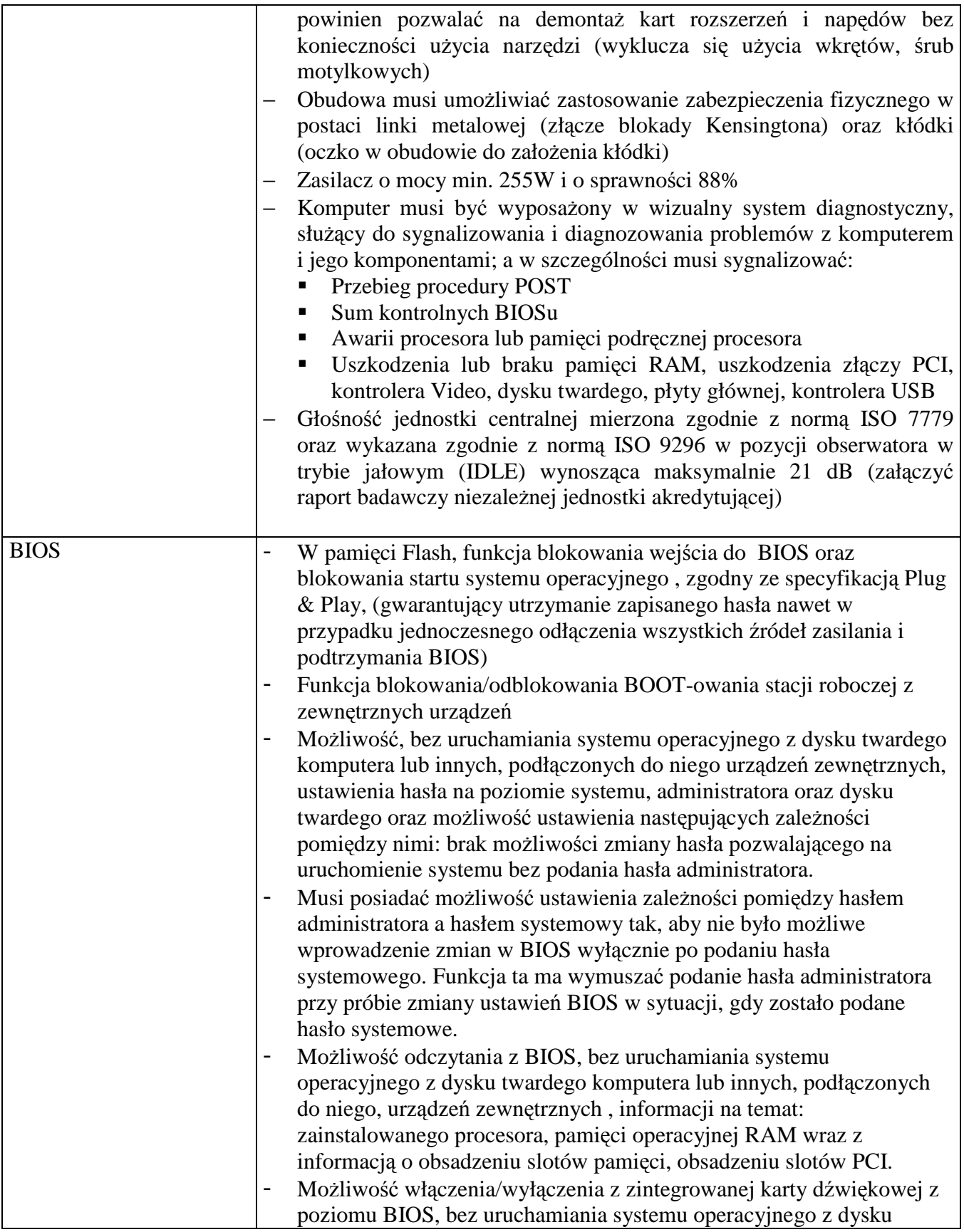

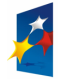

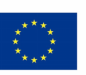

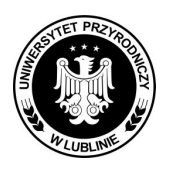

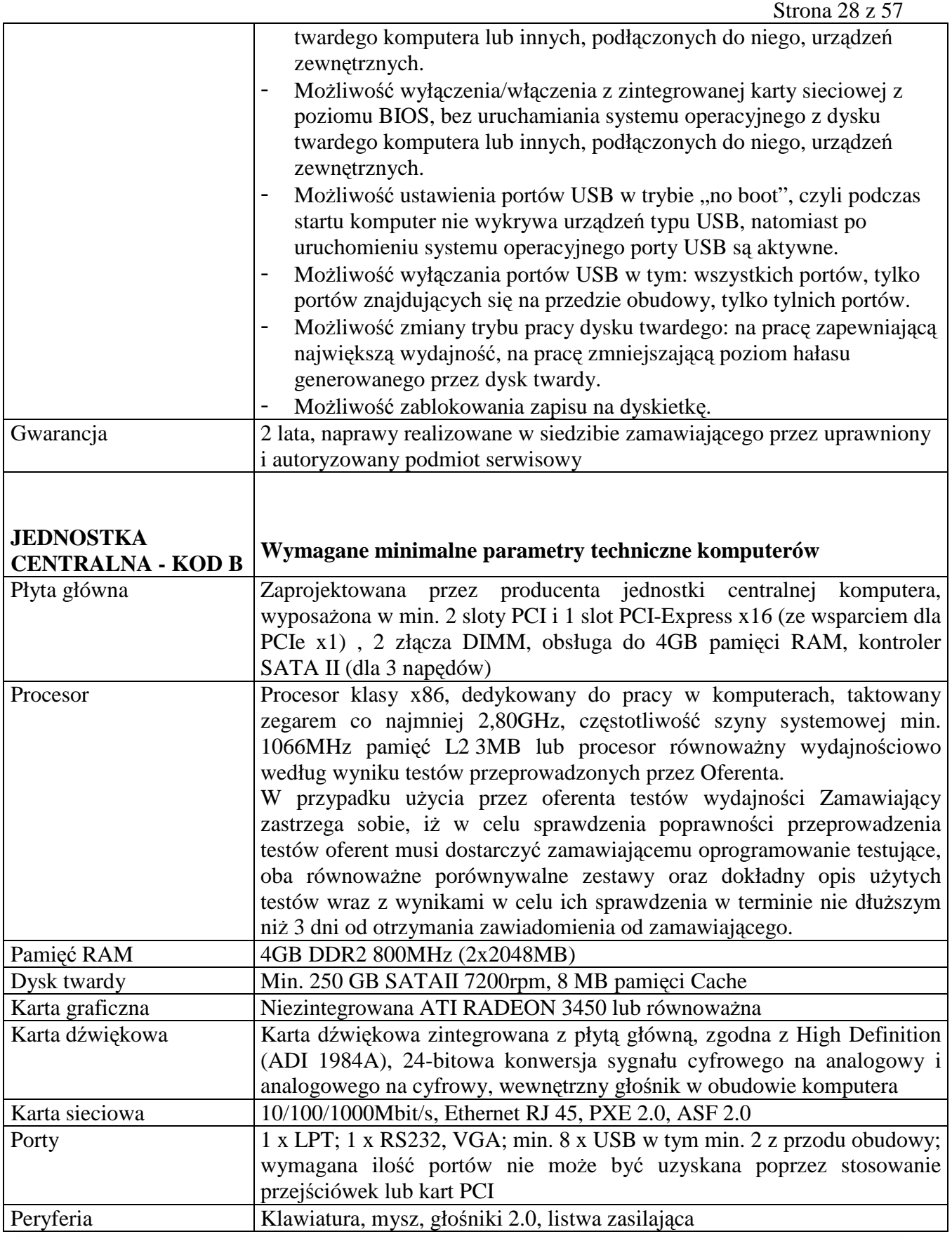

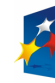

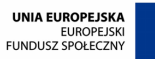

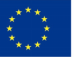

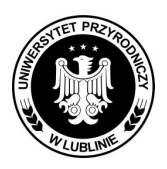

### **Znak sprawy: AZP/PN/23/2009**

Strona 29 z 57

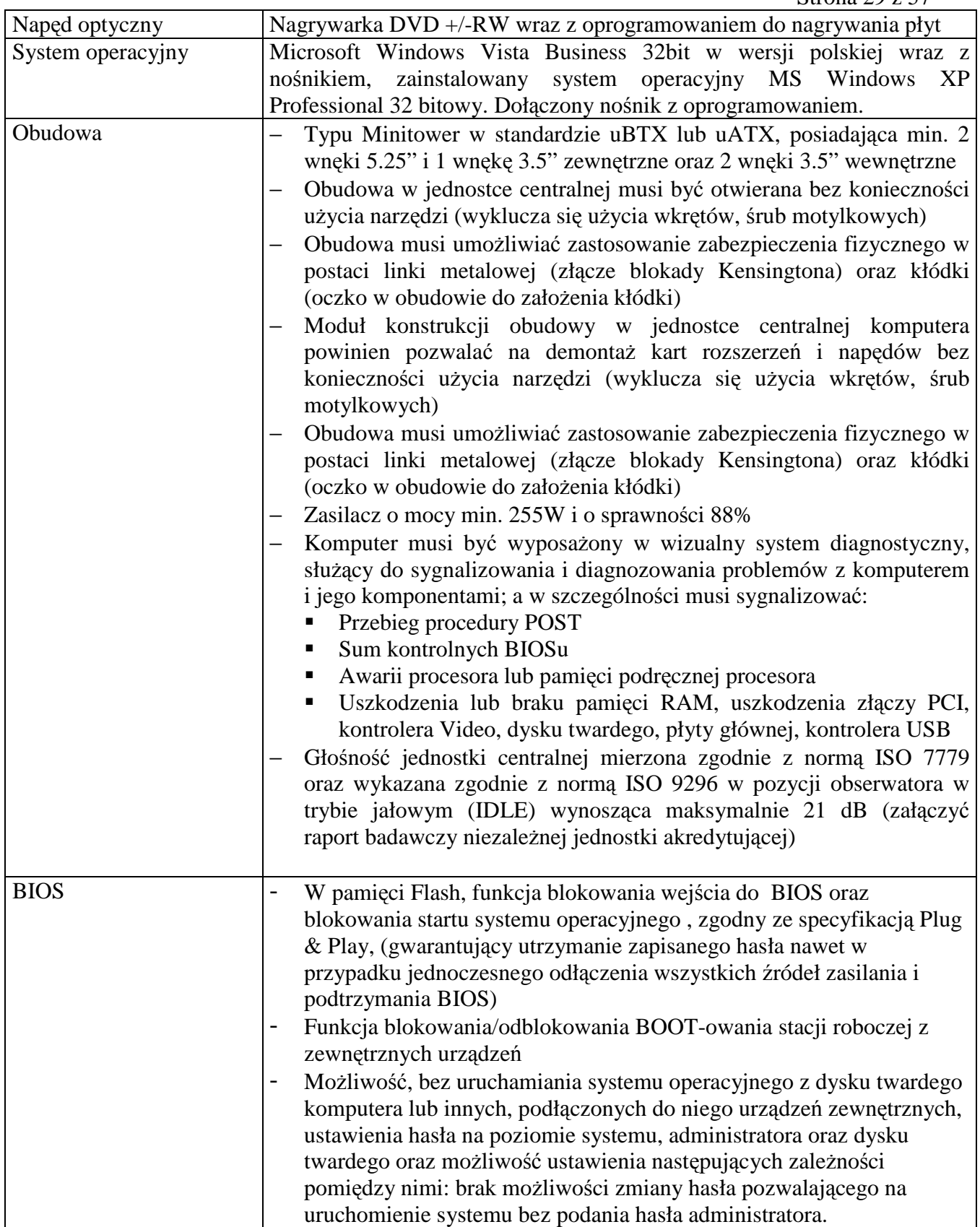

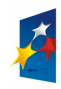

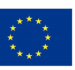

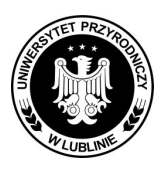

**Znak sprawy: AZP/PN/23/2009** 

Strona 30 z 57

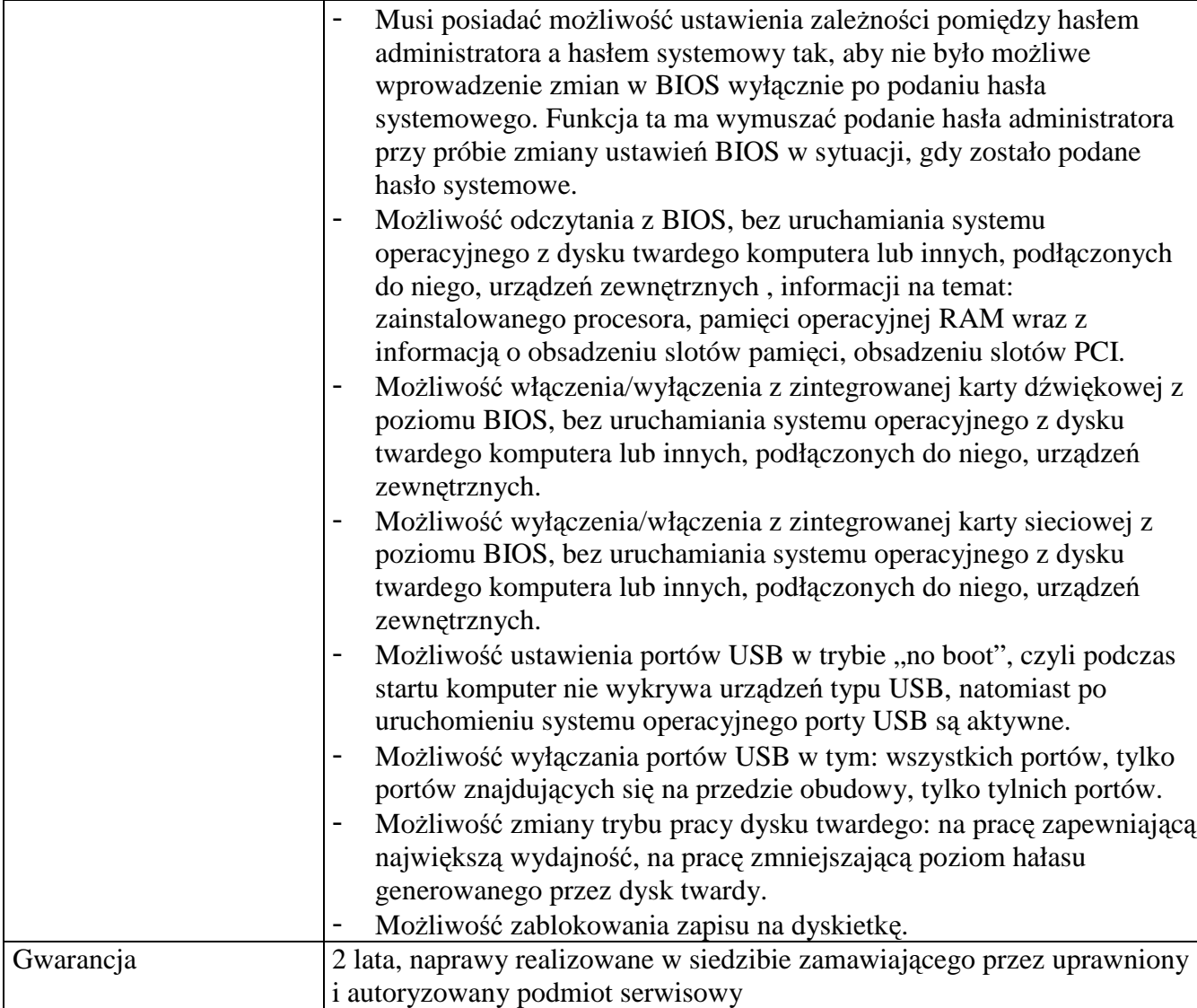

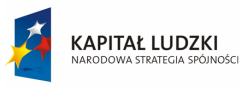

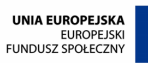

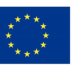

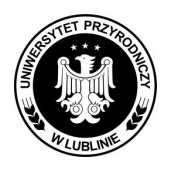

**Znak sprawy: AZP/PN/23/2009** 

Strona 31 z 57

**Załącznik nr 1B** 

# **OPIS PRZEDMIOTU ZAMÓWIENIA (DOTYCZY CZĘŚCI II)**

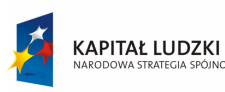

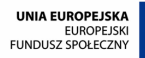

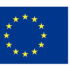

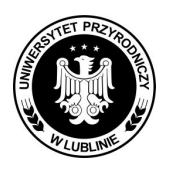

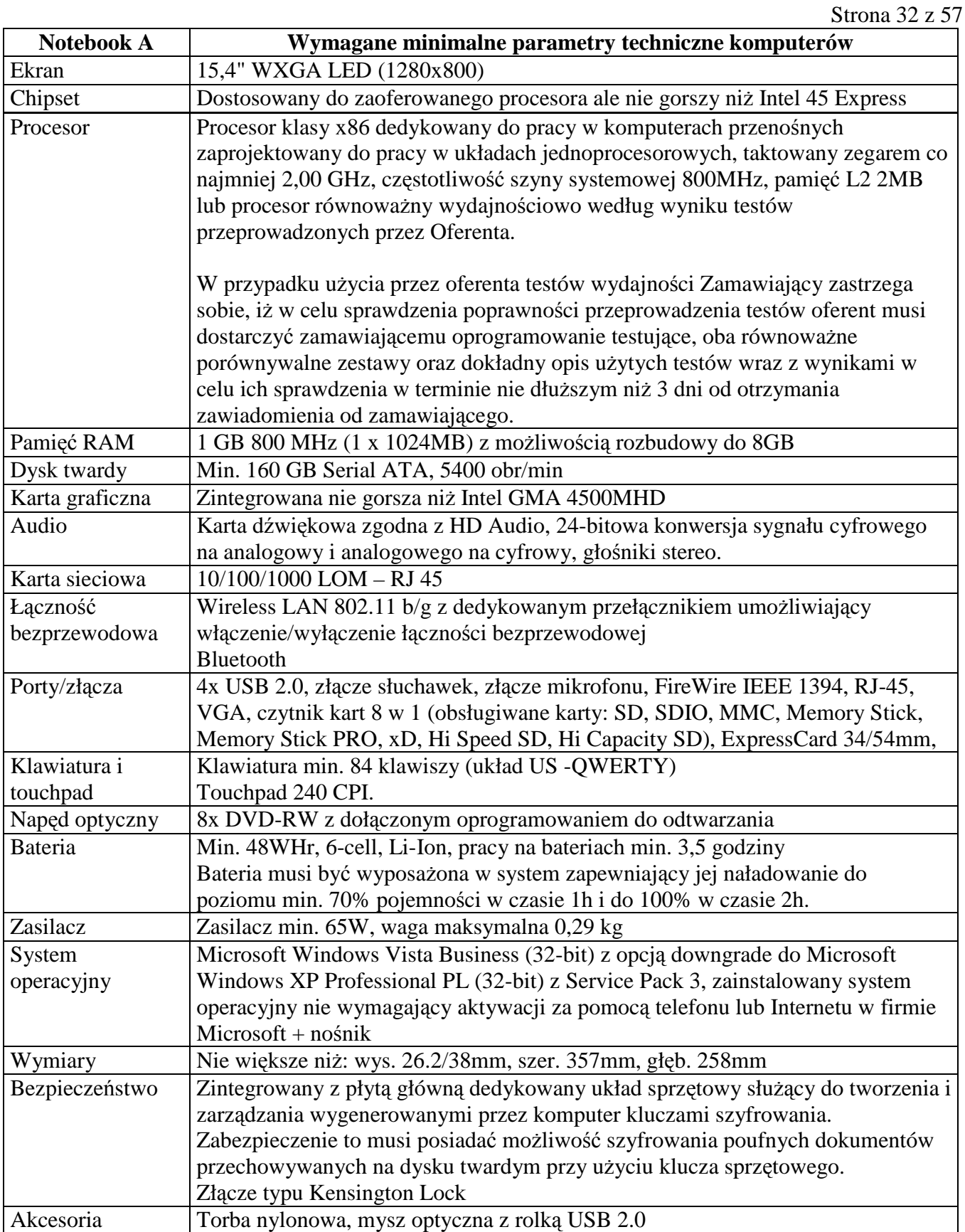

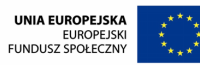

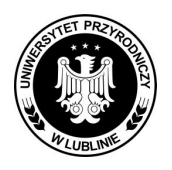

 $\overline{\phantom{a}}$ 

### **Uniwersytet Przyrodniczy w Lublinie NIP 712-010-37-75, REGON 000001896 tel. 081 445-66-03, 445-60-73, fax. 081 445-67-30**

**Znak sprawy: AZP/PN/23/2009** 

┓

Strona 33 z 57

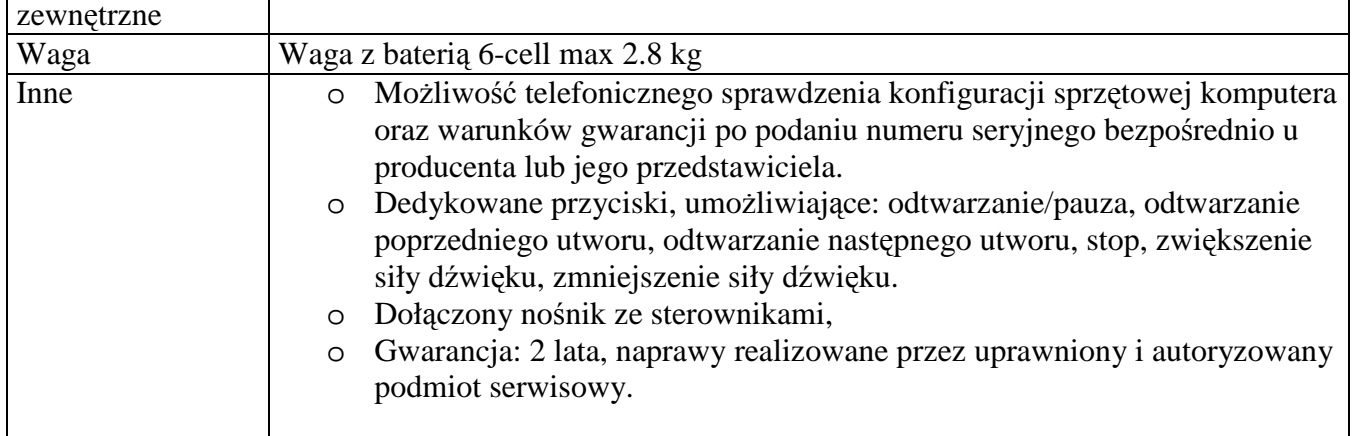

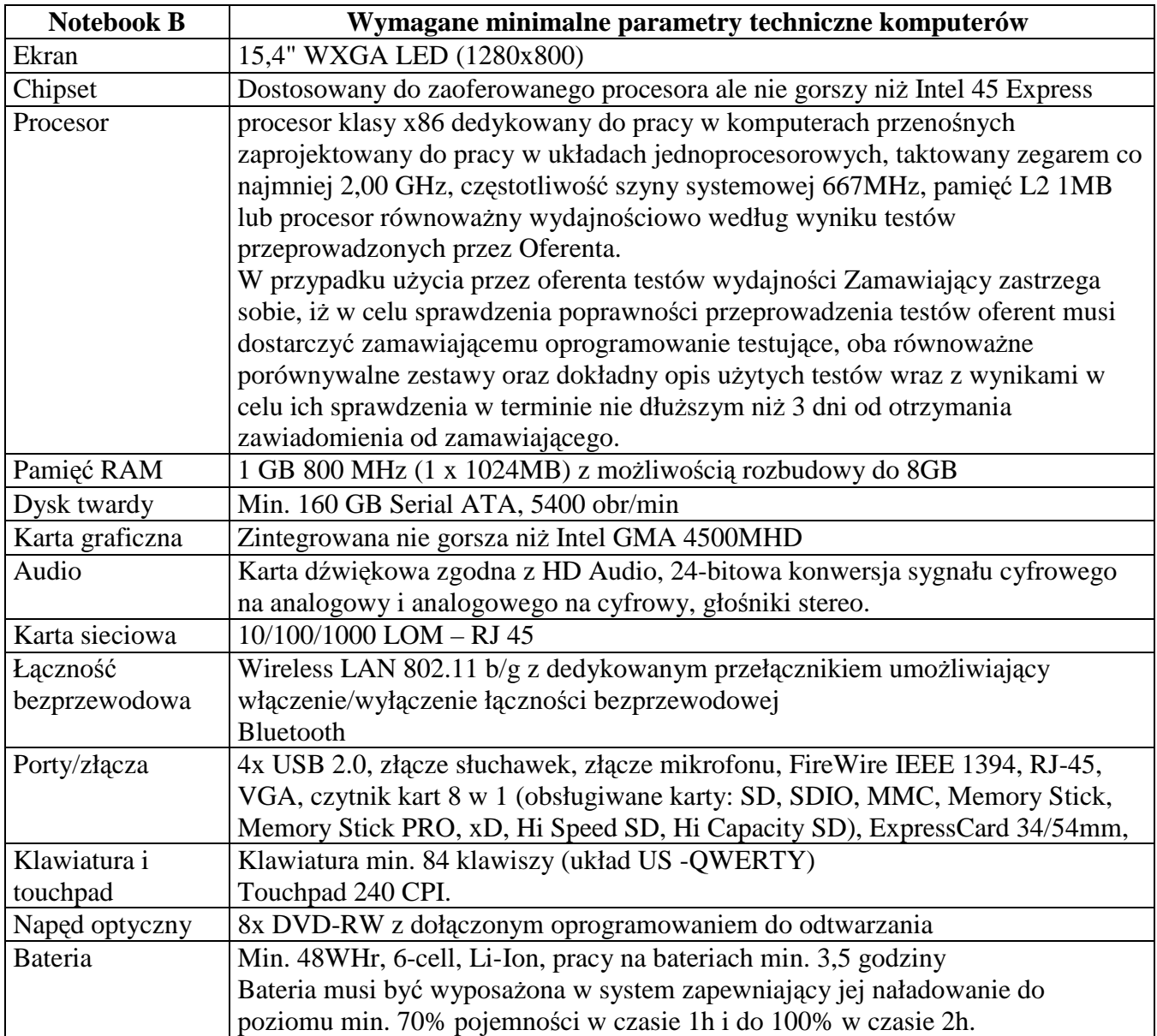

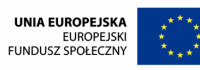

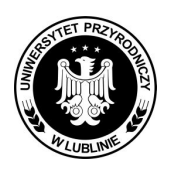

### **Znak sprawy: AZP/PN/23/2009**

Strona 34 z 57

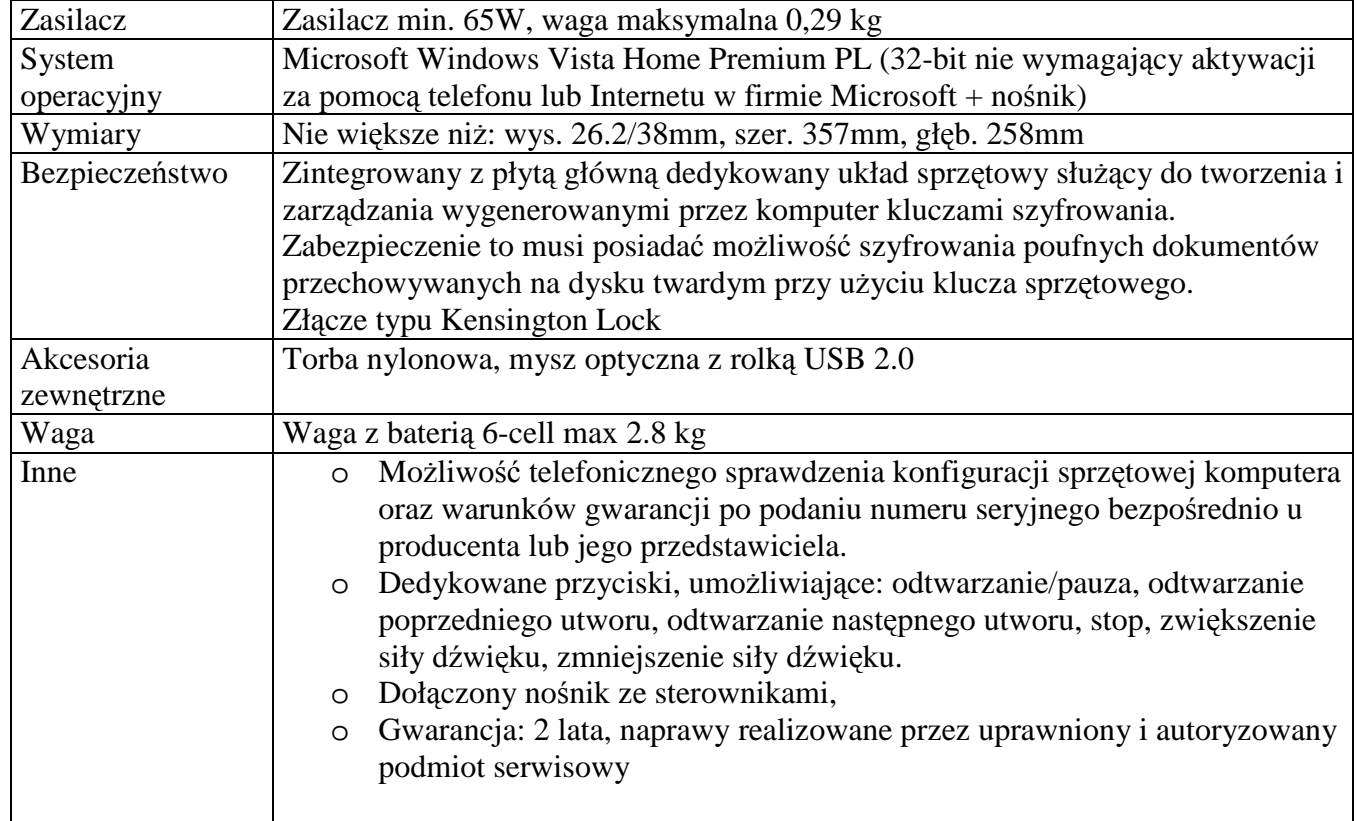

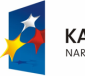

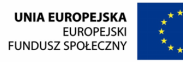

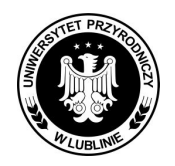

**Znak sprawy: AZP/PN/23/2009** 

Strona 35 z 57

**Załącznik nr 1C** 

## **OPIS PRZEDMIOTU ZAMÓWIENIA (DOTYCZY CZĘŚCI III)**

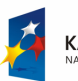

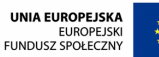

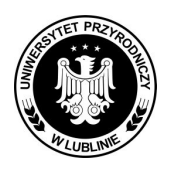

**Znak sprawy: AZP/PN/23/2009** 

Strona 36 z 57

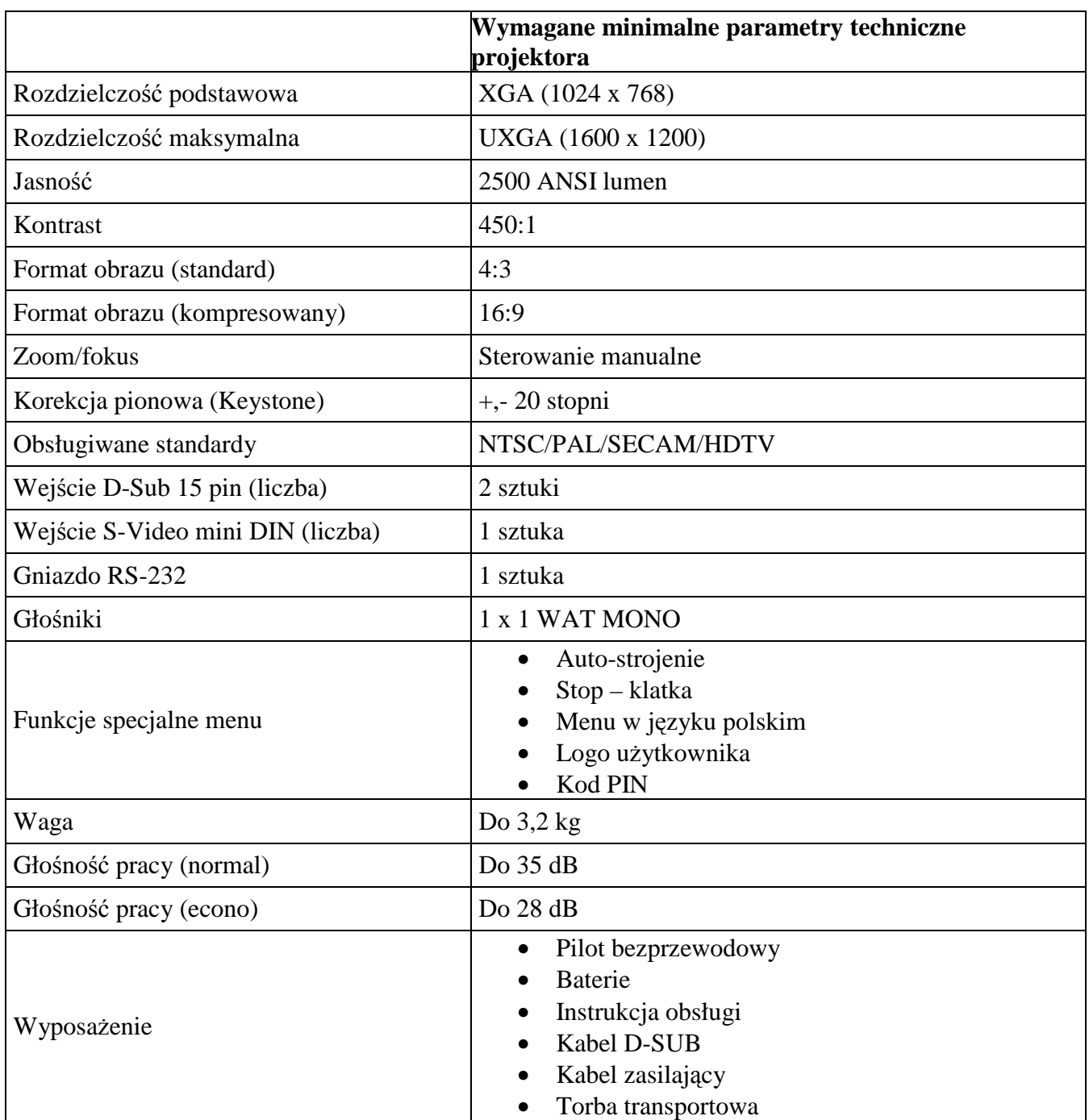

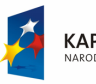

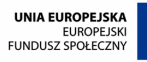

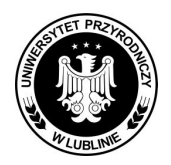

**Znak sprawy: AZP/PN/23/2009** 

Strona 37 z 57 Załącznik nr 2A

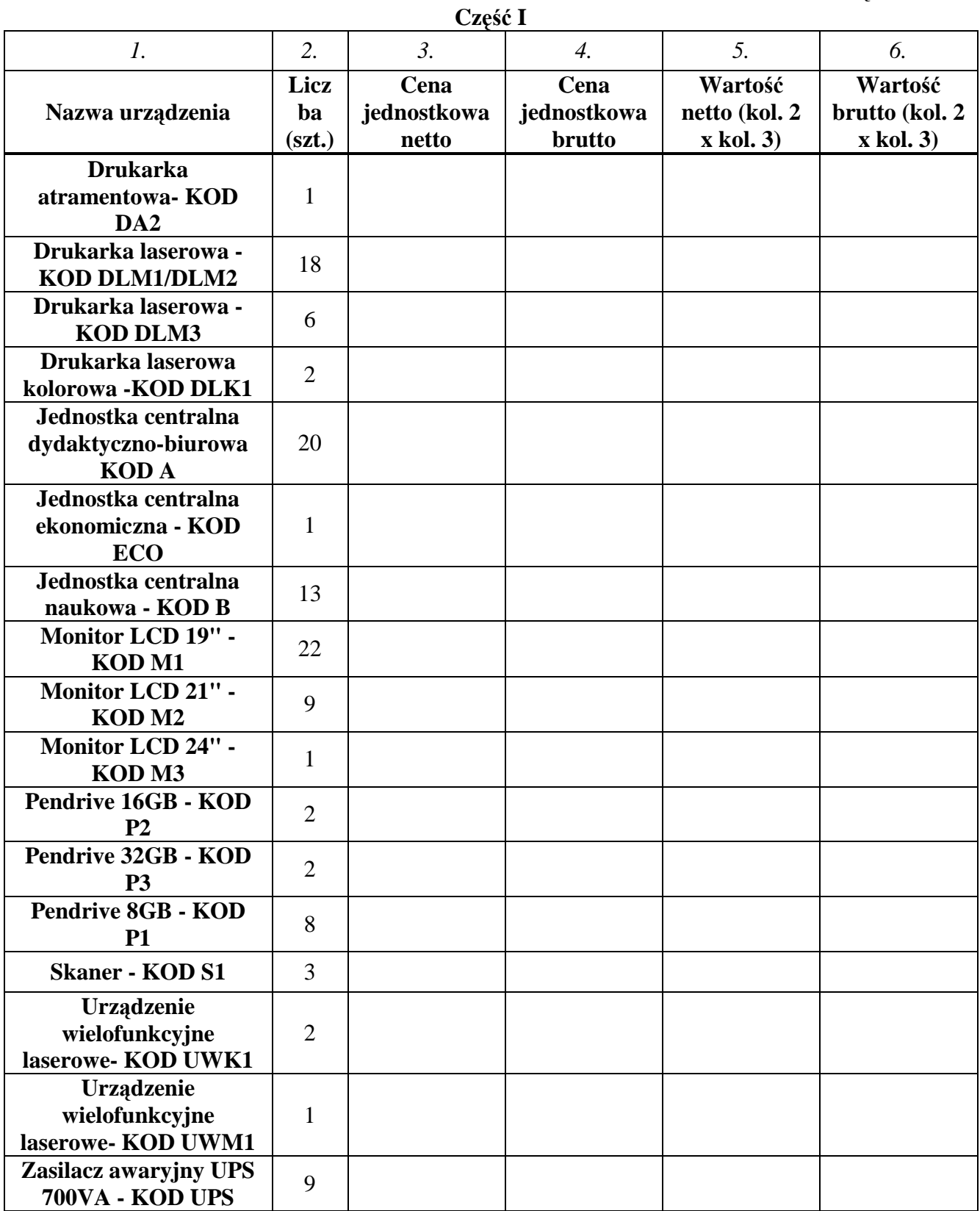

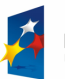

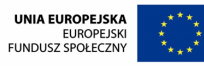

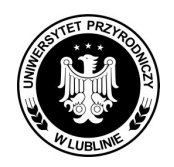

**Znak sprawy: AZP/PN/23/2009** 

Strona 38 z 57

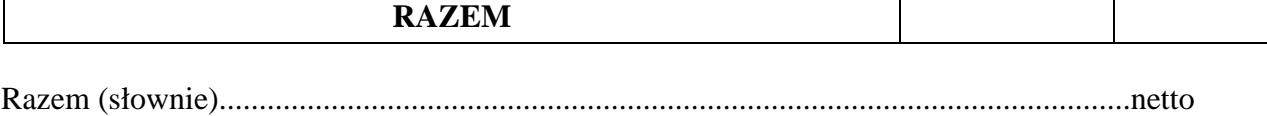

Razem (słownie)..................................................................................................................brutto

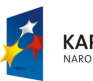

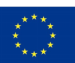

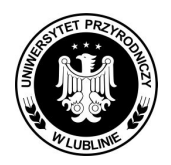

**Znak sprawy: AZP/PN/23/2009** 

### Strona 39 z 57 Załącznik nr 2B

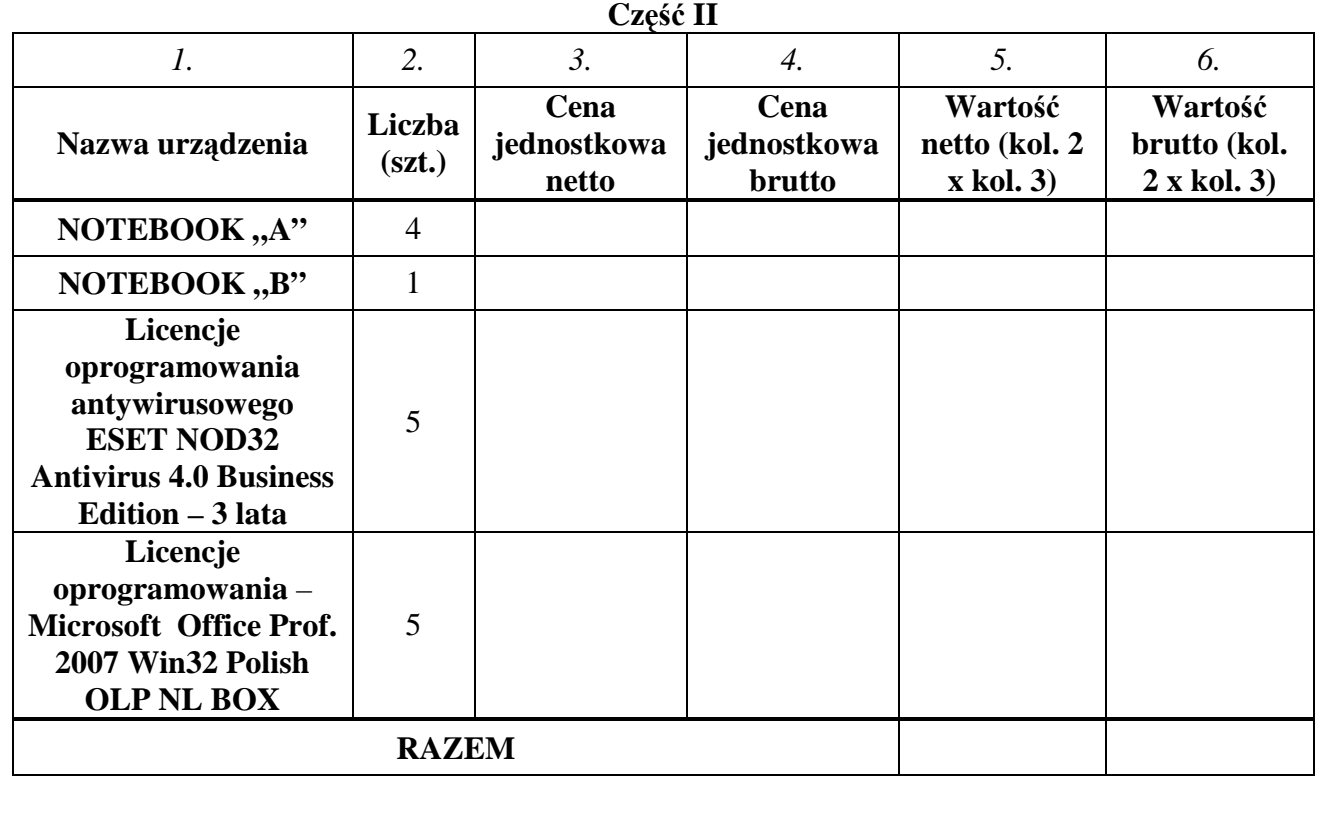

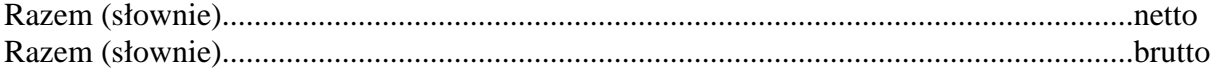

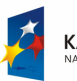

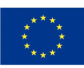

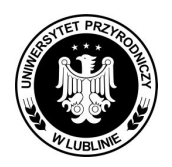

**Znak sprawy: AZP/PN/23/2009** 

### Strona 40 z 57 Załącznik nr 2C

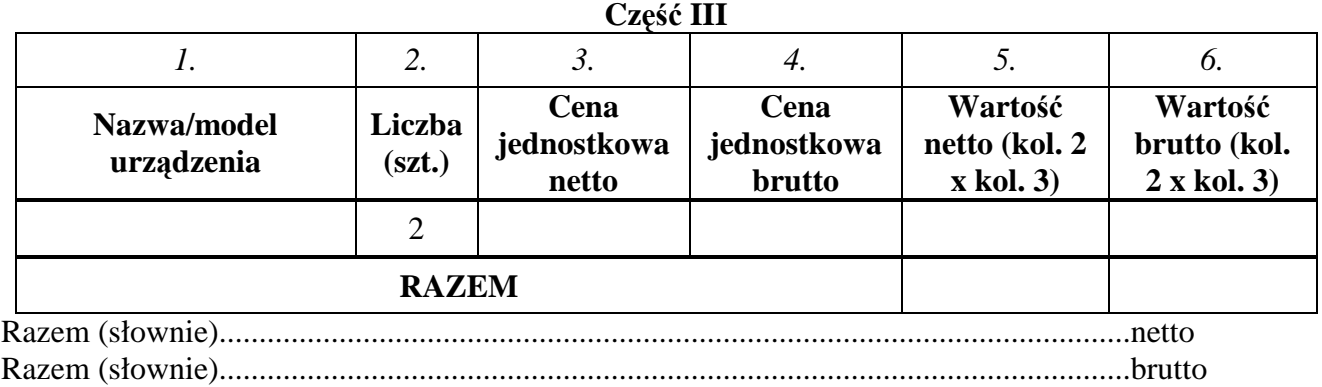

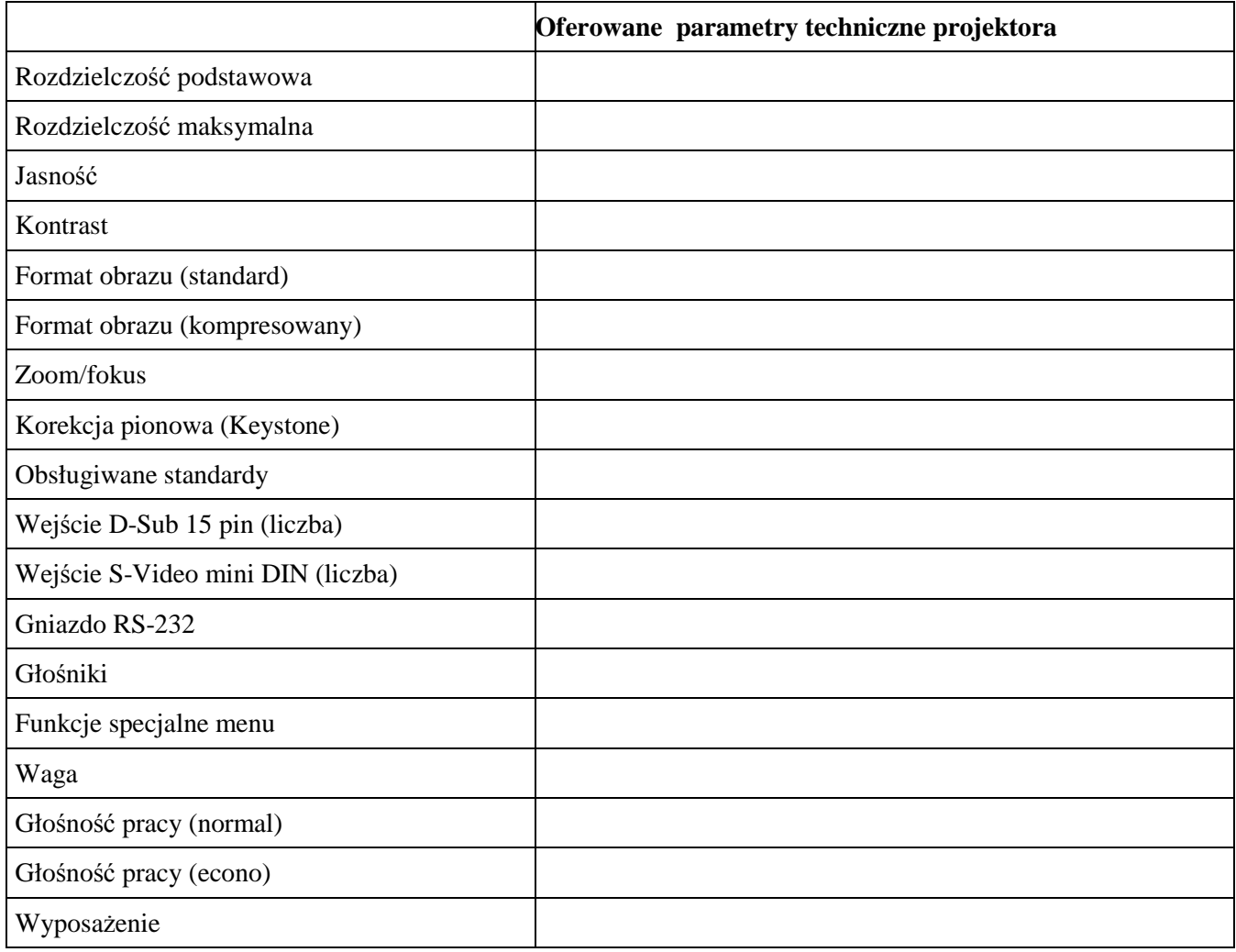

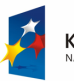

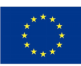

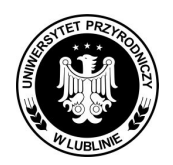

**Znak sprawy: AZP/PN/23/2009** 

Strona 41 z 57

Załącznik nr 2D

|                                                       | cena   |            | wartość        |
|-------------------------------------------------------|--------|------------|----------------|
| Akcesoria komputerowe                                 | brutto | Ilość      | brutto         |
| Zestaw podstawowy:                                    | zł     | szt        | z <sup>1</sup> |
| Klawiatura OEM Value Keyboard PS/2                    |        | 40         |                |
| Klawiatura OEM Value Keyboard DIN                     |        | 25         |                |
| Mysz komputerowa optyczna 2-klawiszowa z rolką PS/2   |        | 50         |                |
| Mysz komputerowa optyczna 2-klawiszowa z rolką USB    |        | 50         |                |
| Pen drive P1                                          |        | 100        |                |
|                                                       |        |            |                |
| Pen drive P2                                          |        | 100        |                |
| Podkładka pod mysz optyczną materiałowa jednobarwna   |        | 100        |                |
| dyskietki 1,44 "                                      |        | 5000       |                |
| płyta CD-R 700 MB x 52 (pakowane w koperty z          |        |            |                |
| okienkiem)                                            |        | 9000       |                |
| płyta CD-RW 700 MB x12 (pakowane w koperty z          |        |            |                |
| okienkiem)                                            |        | 6000       |                |
| płyta DVD-R (minus) 4,7 GB (pakowane w koperty z      |        |            |                |
| okienkiem)                                            |        | 1000       |                |
| płyta DVD+R (plus) 4,7 GB (pakowane w koperty z       |        |            |                |
| okienkiem)                                            |        | 1000       |                |
| płyta DVD-RW (minus) 4,7 GB                           |        | 500        |                |
| płyta DVD+RW (plus) 4,7 GB                            |        | 500        |                |
| płyta DVD+R DL 8,5 GB (plus)                          |        | 100        |                |
| płyta DVD-R DL 8,5 GB (minus)                         |        | 100        |                |
| listwa zasilająca 1,5 m                               |        | 30         |                |
| listwa zasilająca 3 m                                 |        | 30         |                |
| listwa zasilająca 5 m                                 |        | 30         |                |
| listwa zasilająca 10 m                                |        | 30         |                |
| kabel sygnałowy do monitorów CGA/EGA (komputer-       |        |            |                |
| monitor)                                              |        | 20         |                |
| kabel sygnałowy do monitorów LCD cyfrowy DVI          |        |            |                |
| (komputer-monitor)                                    |        | 10         |                |
| kabel LPT 1,8 m (komputer-drukarka)                   |        | 30         |                |
| kabel LPT 3 m (komputer-drukarka)                     |        | 50         |                |
| kabel gruby USB 2.0 1,5 m ekranowanie podwójne        |        |            |                |
| męski/męski                                           |        | 50         |                |
| kabel gruby USB 2.0 3 m ekranowanie podwójne          |        |            |                |
| męski/męski                                           |        | 50         |                |
| przedłużacz kabel gruby USB 2.0 ekranowanie podwójne  |        |            |                |
| żeński/żeński 2 m                                     |        | <b>100</b> |                |
| Kabel Ultra ATA100 do dysków twardych jeden/dwa dyski |        | 10         |                |

**Część IV** 

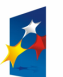

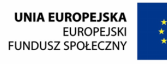

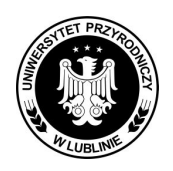

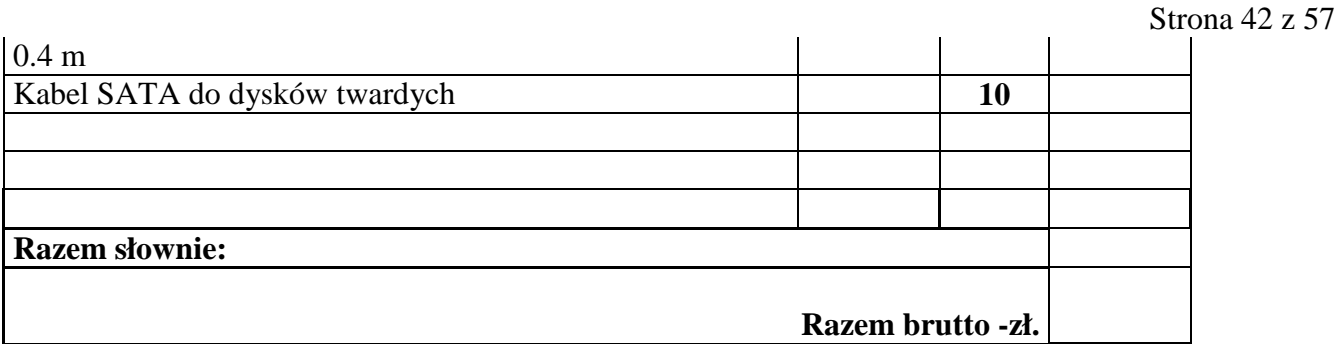

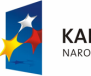

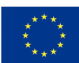

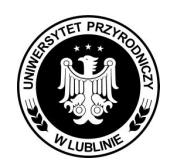

**Znak sprawy: AZP/PN/23/2009** 

Strona 43 z 57

*Zał*ą*cznik nr 3 do Specyfikacji Istotnych Warunków Zamówienia* 

*……………………………………* **(pieczęć firmowa Wykonawcy)** 

### **Oświadczenie**

**Zgodnie z art. 22 ust. 1 ustawy z dnia 29 stycznia 2004 roku Prawo zamówień publicznych** (Dz.U. z 2007 r. Nr 223, poz. 1655, z późn. zm.*), w postępowaniu o udzielenie zamówienia na* dostawę sprzętu komputerowego, projektorów multimedialnych, akcesoriów komputerowych dla Uniwersytetu Przyrodniczego w Lublinie z podziałem na 4 części:

- − część 1 dostawa sprzętu komputerowego dla poszczególnych jednostek organizacyjnych UP, wymienionych w załączniku nr 1A\*,
- − część 2 dostawa notebooków z oprogramowaniem dla Zespołu d.s Funduszy Strukturalnych UP, wymienionych w załączniku nr 1B\*,
- − część 3 dostawa projektorów multimedialnych dla Zespołu d.s Funduszy Strukturalnych UP, wymienionych w załączniku nr 1C\*
- − część 4 dostawa akcesoriów komputerowych dla poszczególnych jednostek organizacyjnych UP, wymienionych w załączniku nr 1 D\*.

oświadczam że:

 **1/ posiadam uprawnienia do wykonania określonej działalności lub czynności, jeŜeli ustawy nakładają obowiązek posiadania takich uprawnień.** 

 **2/ posiadam niezbędną wiedzę i doświadczenie oraz dysponuję potencjałem technicznym i osobami zdolnymi do wykonania zamówienia lub przedstawiam pisemne zobowiązanie innych podmiotów do udostępnienia potencjału technicznego i osób zdolnych do wykonania zamówienia.** 

 **3/ znajduję się w sytuacji ekonomicznej i finansowej zapewniającej wykonanie zamówienia.** 

### **4/ nie podlegam wykluczeniu z postępowania o udzielenie zamówienia na podstawie art. 24 ustawy prawo zamówień publicznych, ponieważ nie należę do:**

a) wykonawców, którzy wyrządzili szkodę, nie wykonując zamówienia lub wykonując je nienależycie, jeżeli szkoda ta została stwierdzona prawomocnym orzeczeniem sądu wydanym w okresie 3 lat przed wszczęciem postępowania,

b) wykonawców, w stosunku do których otwarto likwidację lub których upadłość ogłoszono, z wyjątkiem wykonawców, którzy po ogłoszeniu upadłości zawarli układ zatwierdzony prawomocnym postanowieniem sądu, jeżeli układ nie przewiduje zaspokojenia wierzycieli poprzez likwidację majątku upadłego,

c) wykonawców, którzy zalegają z uiszczeniem podatków, opłat lub składek na ubezpieczenie społeczne lub zdrowotne, z wyjątkiem przypadków gdy uzyskali oni przewidziane prawem zwolnienie, odroczenie, rozłożenie na raty zaległych płatności lub wstrzymanie w całości decyzji właściwego organu,

d) osób fizycznych, które prawomocnie skazano za przestępstwo popełnione w związku z postępowaniem o udzielnie zamówienia, przestępstwo przeciwko prawom osób wykonujących pracę zarobkową, przestępstwo przekupstwa, przestępstwo przeciwko obrotowi gospodarczemu lub inne przestępstwo popełnione w celu osiągnięcia korzyści majątkowych, a także za przestępstwo skarbowe lub przestępstwo udziału w zorganizowanej grupie albo związku mających na celu popełnienie przestępstwa lub przestępstwa skarbowego ,

e) spółek jawnych, których wspólnika prawomocnie skazano za przestępstwo popełnione w związku z

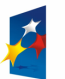

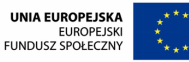

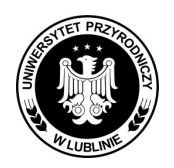

**Znak sprawy: AZP/PN/23/2009** 

Strona 44 z 57

postępowaniem o udzielenie zamówienia, przestępstwo przeciwko prawom osób wykonujących pracę zarobkową, przestępstwo przekupstwa, przestępstwo przeciwko obrotowi gospodarczemu lub inne przestępstwo popełnione w celu osiągnięcia korzyści majątkowych, a także za przestępstwo skarbowe lub przestępstwo udziału w zorganizowanej grupie albo związku mających na celu popełnienie przestępstwa lub przestępstwa skarbowego,

f) spółek partnerskich, których partnera lub członka zarządu prawomocnie skazano za przestępstwo popełnione w związku z postępowaniem o udzielenie zamówienia, przestępstwo przeciwko prawom osób wykonujących pracę zarobkową, przestępstwo przekupstwa, przestępstwo przeciwko obrotowi gospodarczemu lub inne przestępstwo popełnione w celu osiągnięcia korzyści majątkowych, a także za przestępstwo skarbowe lub przestępstwo udziału w zorganizowanej grupie albo związku mających za celu popełnienie przestępstwa lub przestępstwa skarbowego,

g) spółek komandytowych oraz spółek komandytowo-akcyjnych, których komplementariusza prawomocnie skazano za przestępstwo popełnione w związku z postępowaniem o udzielenie zamówienia, przestępstwo przeciwko prawom osób wykonujących pracę zarobkową, przestępstwo przekupstwa, przestępstwo przeciwko obrotowi gospodarczemu lub inne przestępstwo popełnione w celu osiągnięcia korzyści majątkowych, a także za przestępstwo skarbowe lub przestępstwo udziału w zorganizowanej grupie albo związku mających na celu popełnienie przestępstwa lub przestępstwa skarbowego,

h) osób prawnych, których urzędującego członka organu zarządzającego prawomocnie skazano za przestępstwo popełnione w związku z postępowaniem o udzielnie zamówienia, przestępstwo przeciwko prawom osób wykonujących pracę zarobkową, przestępstwo przekupstwa, przestępstwo przeciwko obrotowi gospodarczemu lub inne przestępstwo popełnione w celu osiągnięcia korzyści majątkowych, a także za przestępstwo skarbowe lub przestępstwo udziału w zorganizowanej grupie albo związku mających na celu popełnienie przestępstwa lub przestępstwa skarbowego,

i) podmiotu zbiorowego, wobec którego sąd orzekł zakaz ubiegania się o zamówienia, na podstawie przepisów o odpowiedzialności podmiotów zbiorowych za czyny zabronione pod groźbą kary,

j) wykonawców, którzy nie spełniają warunków udziału w postępowaniu, o których mowa w art. 22 ust. 1 pkt 1-3 ustawy Prawo zamówień publicznych.

### **Nie podlegam wykluczeniu z postępowania o udzielenie zamówienia publicznego na podstawie**  art. 24 ust. 2, ponieważ nie należe do wykonawców, którzy:

**1)** wykonywali bezpośrednio czynności związane z przygotowaniem prowadzonego postępowania lub posługiwali się w celu sporządzenia oferty osobami uczestniczącymi w dokonywaniu tych czynności, chyba że udział tych wykonawców w postępowaniu nie utrudni uczciwej konkurencji,

**2)** złożyli nieprawdziwe informacje mające wpływ na wynik prowadzonego postępowania,

3) nie złożyli oświadczenia o spełnianiu warunków udziału w postępowaniu lub dokumentów potwierdzających spełnianie tych warunków lub złożone dokumenty zawierają błędy, z zastrzeżeniem art. 26 ust. 3 ustawy Prawo zamówień publicznych,

**4)** nie wnieśli wadium, w tym również na przedłużony okres związania ofertą, lub nie zgodzili się na przedłużenie okresu związania ofertą.

**Jednocześnie oświadczamy, Ŝe spełniamy warunki udziału w niniejszym postępowaniu i dostarczyliśmy w ofercie dokumenty na potwierdzenie spełniania warunków udziału Ŝądanych przez Zamawiającego.** 

\* niepotrzebne skreślić

**............................................................**  *Podpis i pieczęć osoby/osób uprawnionej do reprezentowania Wykonawcy/Wykonawców* 

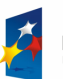

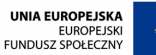

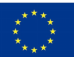

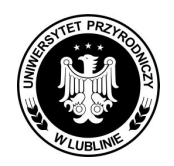

**Znak sprawy: AZP/PN/23/2009** 

Strona 45 z 57 **Załącznik nr 4**  *do Specyfikacji Istotnych Warunków Zamówienia* 

**……………………………… (piecz**ęć **wykonawcy)** 

### **Oferta Wykonawcy**

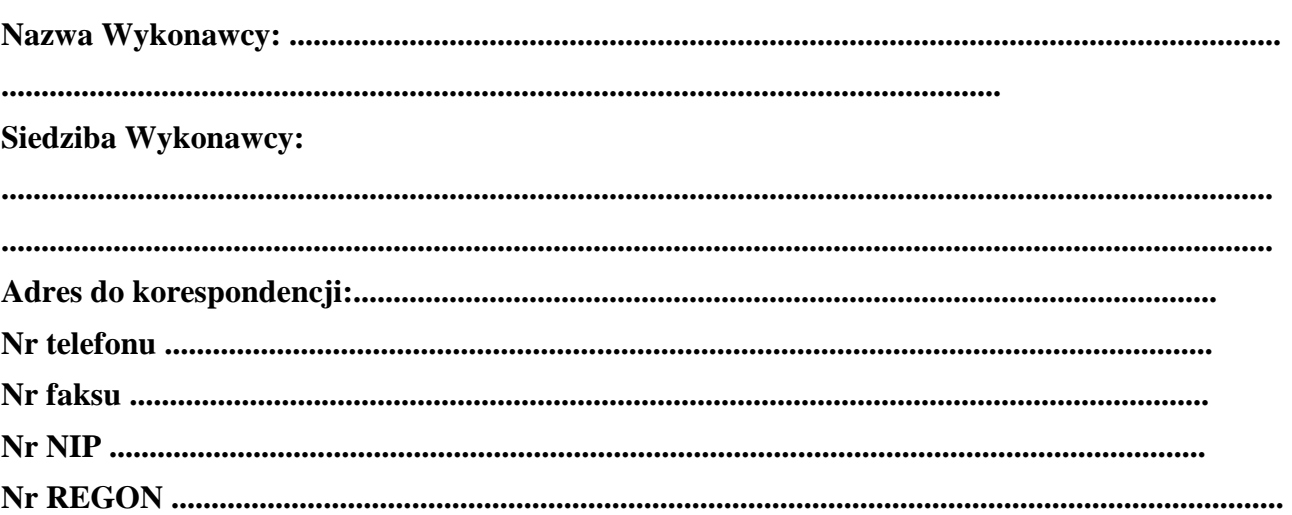

**skierowana do:** 

### **Uniwersytetu Przyrodniczego w Lublinie 20-033 Lublin ul. Akademicka 13**

### **1. Oferujemy wykonanie dostawy w ramach części 1\*:**

.............................................................................................................................

.............................................................................................................................

objętej ogłoszeniem, zgodnie z wymogami opisu przedmiotu zamówienia, zawartego w załączniku nr 1A do siwz,

Cena ofertowa **netto** zamówienia w **części 1\*** wynosi:

.................................................. PLN netto,

(słownie:.....................................................................................................................................netto), stawka podatku VAT ................... %, kwota podatku VAT ................... zł (słownie: ....................................................................................zł)

Cena ofertowa **brutto** zamówienia w **części 1\*** wynosi:

.................................................. PLN brutto, (słownie: .....................................................................................................................................brutto),

Zamówienie w części 1 wykonamy w ciągu **21 dni** od dnia podpisania umowy i przekazania przez Zamawiającego Wykonawcy oryginału Zaświadczenia wydanego przez MNiSW potwierdzającego, że przedmiot zamówienia jest przeznaczony dla placówki oświatowej.

Zobowiązujemy się w części 1 do zabezpieczenia serwisu gwarancyjnego w siedzibie Zamawiającego

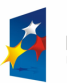

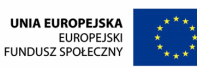

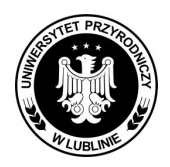

### **Znak sprawy: AZP/PN/23/2009**

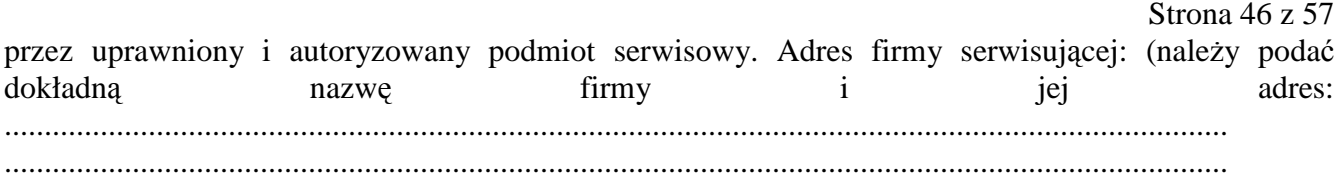

### **2. Oferujemy wykonanie dostawy w ramach części 2\*:<sup>1</sup>**

.............................................................................................................................

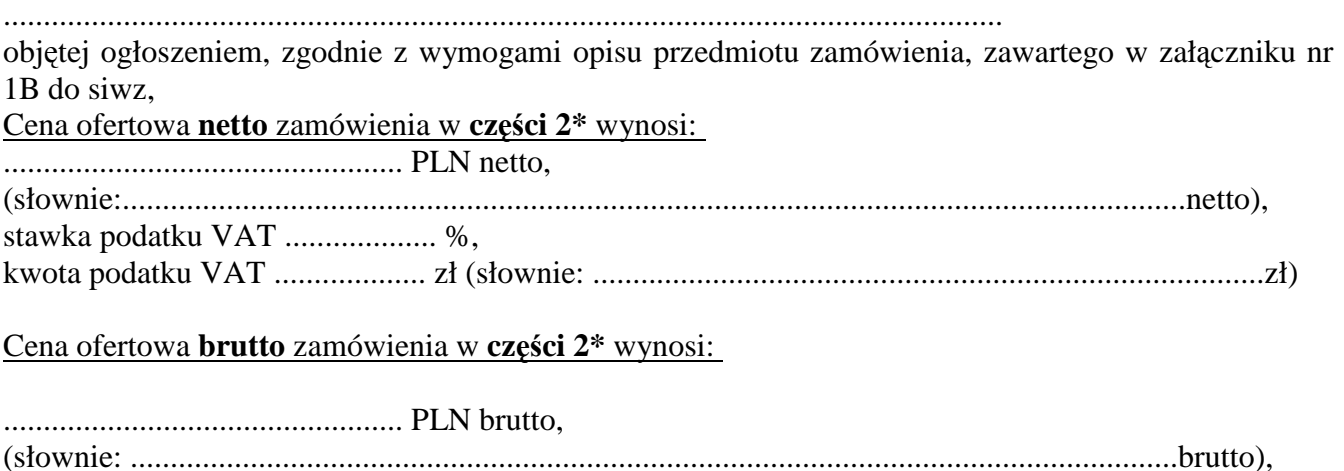

Zamówienie w części 2 wykonamy do 14 dni od dnia podpisania umowy. Zobowiązujemy się w części 2 do zabezpieczenia serwisu gwarancyjnego przez uprawniony i autoryzowany podmiot serwisowy. Adres firmy serwisującej: (należy podać dokładną nazwę firmy i jej adres: ......................................................................................................................................................... .........................................................................................................................................................

### **3. Oferujemy wykonanie dostawy w ramach części 3\*:<sup>2</sup>**

.............................................................................................................................

............................................................................................................................. objętej ogłoszeniem, zgodnie z wymogami opisu przedmiotu zamówienia, zawartego w załączniku nr 1C do siwz,

Cena ofertowa **netto** zamówienia w **części 3\*** wynosi:

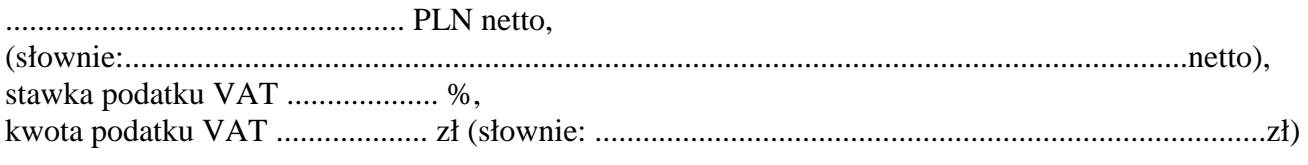

Cena ofertowa **brutto** zamówienia w **części 3\*** wynosi:

.................................................. PLN brutto,

 $\overline{a}$ \**Uwaga! Wykonawca wypełnia odpowiednio, w zaleŜności od części, w której bierze udział. Jeśli w danej części Wykonawca nie bierze udziału wpisuje "nie dotyczy".* 

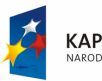

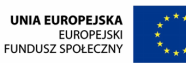

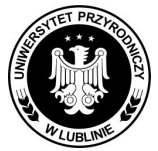

**Znak sprawy: AZP/PN/23/2009** 

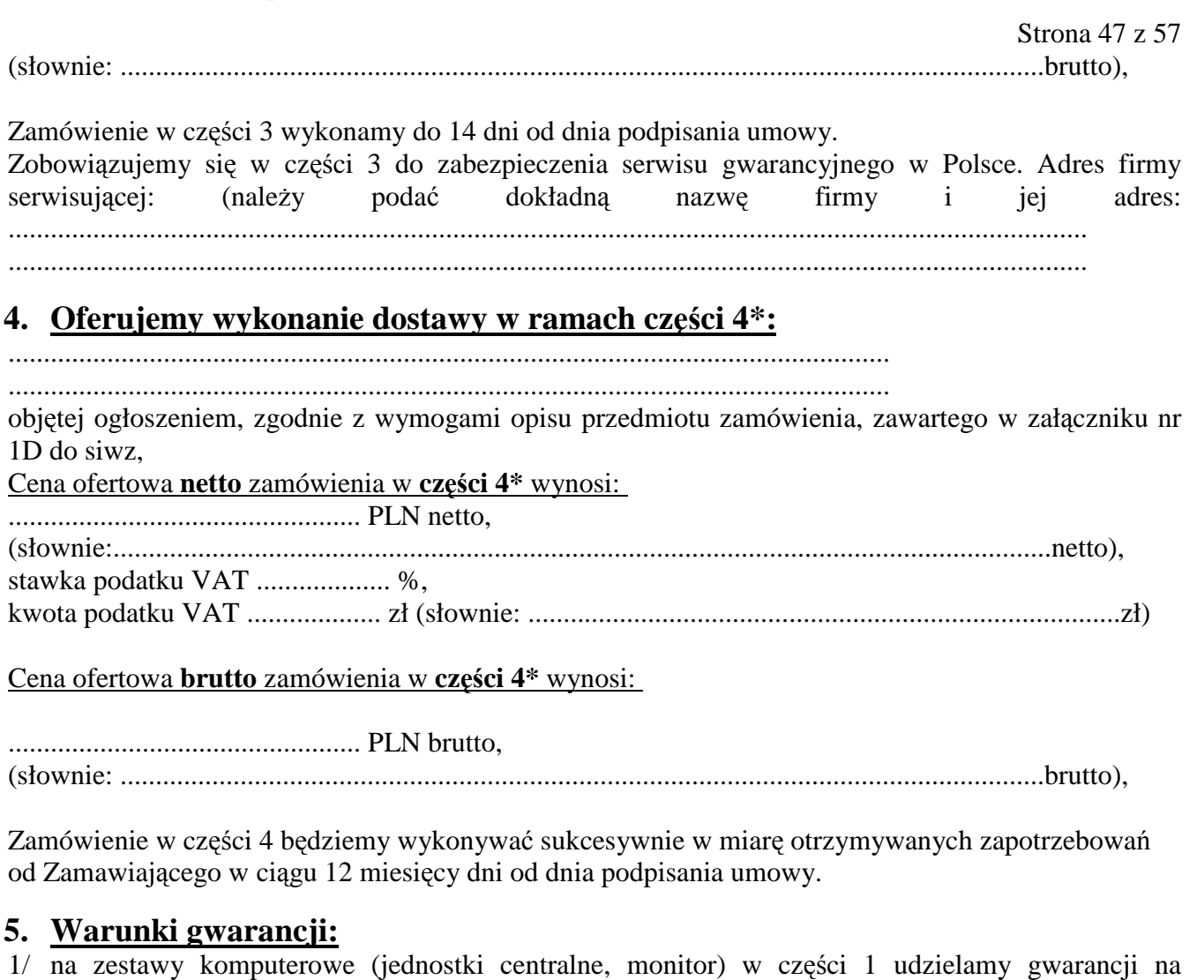

- ........................... lat,
- 2/ na komputery typu notebook udzielamy gwarancji na .......................... lat,
- 3/ na pozostały sprzęt uzupełniający (drukarki, skanery, ups itp.) udzielamy gwarancji na ............................lat,
- 4/ na akcesoria komputerowe udzielamy gwarancji na ............................lat,
- 5/ na pamięć przenośną PenDrive udzielamy gwarancji na ...........................lat,
- 6/ na projektor multimedialny udzielamy gwarancji na …………………..lat.
- 7/ Gwarancja liczona jest od daty bezusterkowego dostarczenia, zainstalowania u zamawiającego potwierdzonego podpisaniem protokółu zdawczo-odbiorczego przez użytkownika.

 $^*$ Uwaga! Wykonawca wypełnia odpowiednio, w zależności od części, w której bierze udział. *Jeśli w danej części Wykonawca nie bierze udziału wpisuje "nie dotyczy".* 

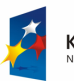

 $\overline{a}$ 

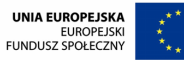

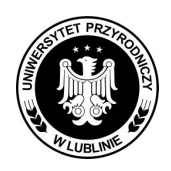

**Znak sprawy: AZP/PN/23/2009** 

Strona 48 z 57

- 8/ Zobowiązujemy się do dostarczenia i dokonania instalacji na swój koszt dostarczonego sprzętu informatycznego u bezpośredniego odbiorcy i przekazanie do eksploatacji w ciągu 5 dni od daty dostawy w obecności pracownika Ośrodka Informatyki.
- 9/ Zobowiązujemy się, że nasz czas reakcji na zgłoszenie uszkodzenia nie będzie dłuższy niż 24 godz. od momentu pisemnego zawiadomienia przez użytkownika sprzętu o jego uszkodzeniu.
- 10/ Zobowiązujemy się do dokonywania bezpłatnych napraw gwarancyjnych lub wymiany reklamowanego elementu będącego na gwarancji w **ciągu 48 godz.** po otrzymaniu pisemnego wezwania przez Zamawiającego.
- 11/ Zobowiązujemy się do czasowego użyczenia użytkownikowi uszkodzonego przedmiotu zamówienia takiego samego rodzaju sprzetu na czas naprawy gwarancyjnej trwającej dłużej niż 48 godz. od pisemnego zgłoszenia uszkodzenia przez użytkownika sprzętu.
- 12/ Oświadczamy, że spełniamy warunki udziału w postępowaniu i dostarczyliśmy w ofercie dokumenty na potwierdzenie spełnienia warunków żądanych przez Zamawiającego.
- 13/ Zobowiązujemy się do dostarczenia instrukcji obsługi serwisowej przedmiotu zamówienia w języku polskim oraz karty/t gwarancyjnej/ych (wystawionych również przez producenta przedmiotu zamówienia) wraz ze sprzętem oraz zobowiązuje się je parafować najpóźniej w dniu podpisywania protokółów zdawczo-odbiorczych.
- 14/ Zobowiązujemy się do dostarczenia przedmiotu zamówienia własnym transportem i na własny koszt, dotyczy to także transportu sprzętu w okresie trwania gwarancji, gdyby zakres napraw wymagał jego przewiezienia do miejsca serwisowego.
- 15/ Przedmiot zamówienia jaki oferujemy Zamawiającemu jest fabrycznie nowy.
- 16/ Zapewniamy, że dostarczony przez nas przedmiot zamówienia spełnia wymagania norm technicznych stosowanych w Polsce oraz norm europejskich.
- 17/ Oświadczamy, Ŝe zapoznaliśmy się ze specyfikacją istotnych warunków zamówienia i nie wnosimy do niej zastrzeżeń.
- 18/ Oświadczamy, że uważamy się za związanych niniejszą ofertą przez czas wskazany w specyfikacji istotnych warunków zamówienia, a w przypadku wygrania przetarg u do zawarcia umowy na warunkach określonych we wzorze umowy stanowiącej załącznik nr 6 i/lub załącznik nr 6A\* do specyfikacji.
- 19/ W przypadku wygrania przetargu wskazać adres i nazwę banku i numer konta Wykonawcy:..........................................................................................................................................

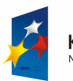

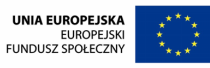

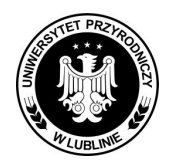

**Znak sprawy: AZP/PN/23/2009** 

Strona 49 z 57

gdzie zostanie dokonany przez Zamawiającego przelew za zrealizowaną dostawę.

20/ Wyrażamy zgodę na 30 dniowy termin płatności w rozliczeniu z Zamawiającym za zrealizowaną przez nas dostawę.

................................................................................................................................................................

21/ Oświadczam, iż wadium w części 1 i/lub2 i/lub 4\* zostało wniesione zgodnie z wymogami zawartymi w SIWZ w wysokości ……………….. zł. w formie ……………………………….. Wadium wpłacone przelewem w pieniądzu proszę zwrócić na konto:

…………………………………………………………………………………………………………

- 22/ Deklarujemy wniesienie zabezpieczenia należytego wykonania umowy w części 1 w wysokości 5 % ceny ofertowej brutto.
- 23/ Zamówienie w części..... postępowania wykonam /-my samodzielnie\* lub przy udziale podwykonawców, którym powierzę/-my wykonanie następującego zakresu zamówienia .................................. (wpisać zakres, który zostanie powierzony podwykonawcom)
- 24/ Załącznikami do niniejszej oferty są:

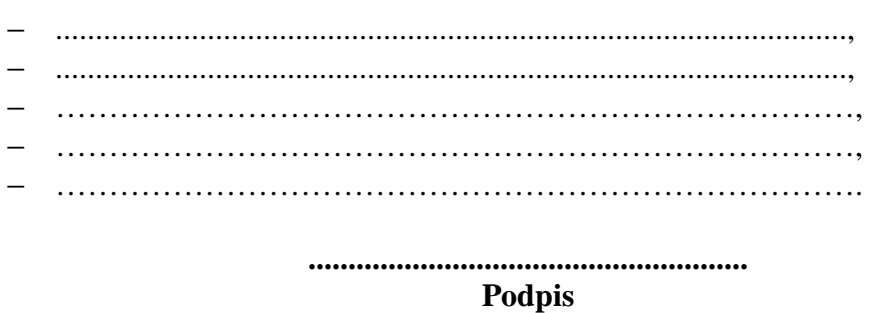

**(upowaŜnionego przedstawiciela Wykonawcy)** 

\*niepotrzebne skreślić

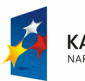

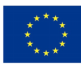

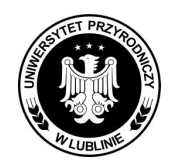

**Znak sprawy: AZP/PN/23/2009** 

Strona 50 z 57

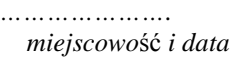

*Załącznik nr 5 do Specyfikacji Istotnych Warunków Zamówienia* 

### **DOŚWIADCZENIE ZAWODOWE**

*(pieczęć Wykonawcy/Wykonawców)* 

**Składając ofertę w przetargu nieograniczonym na:** Dostawę sprzętu komputerowego, projektorów multimedialnych, akcesoriów komputerowych dla Uniwersytetu Przyrodniczego w Lublinie z podziałem na 4 części:

- − część 1 dostawa sprzętu komputerowego dla poszczególnych jednostek organizacyjnych UP, wymienionych w załączniku nr 1A\*
- − część 2 dostawa notebooków z oprogramowaniem dla Zespołu d.s Funduszy Strukturalnych UP, wymienionych w załączniku nr 1B\*
- − część 4 dostawa akcesoriów komputerowych dla poszczególnych jednostek organizacyjnych UP, wymienionych w załączniku nr 1 D\*

oświadczamy, że reprezentowana przez nas firma zrealizowała w ciągu ostatnich 3 lat następujące zamówienia:

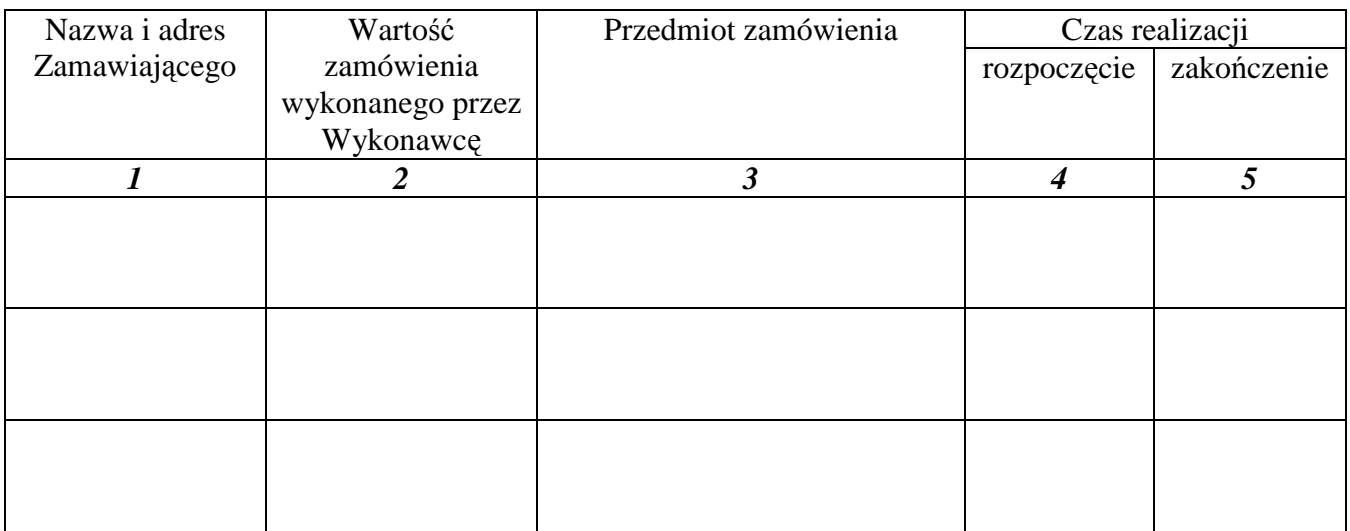

Załączamy dokumenty potwierdzające należyte wykonanie wyszczególnionych w tabeli zamówień.

**............................................................**  *Podpis i pieczęć osoby/osób uprawnionej do reprezentowania Wykonawcy/Wykonawców* 

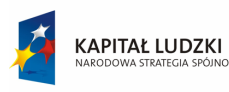

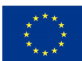

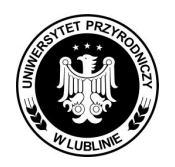

**Znak sprawy: AZP/PN/23/2009** 

Strona 51 z 57 **Projekt umowy do części 1, 2, 4 Załącznik nr 6** 

### **UMOWA NR ......./2009 DOSTAWY**

**W** dniu ........................ 2009 r. **w Lublinie pomiędzy Uniwersytetem Przyrodniczym w Lublinie ul. Akademicka 13, zwaną w dalszej części umowy** ODBIORCĄ**, w imieniu którego działa:** 

**.....................................................................**  a Firmą ...................................................., z siedzibą w .................................,wpisaną do Krajowego Rejestru Sądowego nr .............., lub zgodnie z zaświadczeniem o wpisie do ewidencji działalności gospodarczej prowadzonej przez Urząd Miasta/Gminy w ........., nr .......\* zwaną w dalszej części umowy DOSTAWCĄ, w imieniu, której działa:

.............................................,....................... została zawarta umowa treści następującej:

### POSTANOWIENIA UMOWY

### § 1

- 1. Na podstawie przeprowadzonego przez **ODBIORCĘ przetargu nieograniczonego**, nr sprawy AZP/PN/23/2009, na podstawie którego oferta Wykonawcy została wybrana jako najkorzystniejsza oraz zgodnie z Protokółem ZP-2 zatwierdzonym przez Kanclerza **DOSTAWCA** zobowiązuje się wykonać na rzecz **ODBIORCY: dostawę sprzętu komputerowego, akcesoriów komputerowych, dla Uniwersytetu Przyrodniczego w Lublinie w ramach części ....,** zwanych dalej "przedmiotem umowy", zgodnie ze specyfikacją istotnych warunków zamówienia, o parametrach technicznych określonych w **załączniku nr ...............**, do umowy oraz ofertą dostawcy zawierającą ceny i warunki gwarancji oraz inne istotne warunki zamówienia stanowiącą **załącznik nr ......** do niniejszej umowy i opisem technicznym przedstawionym w ofercie **DOSTAWCY**.
- 2. **ODBIORCA** zastrzega, że po podpisaniu umowy w części 1 postępowania z Dostawcą będzie starał się o uzyskanie zgody MNiSW wydanej w formie zaświadczenia potwierdzającego, że przedmiot zamówienia jest przeznaczony dla placówki oświatowej.
- 3. Dostawa przedmiotu umowy nastąpi:
	- a) **w części 1 w ciągu 21 dni** od dnia podpisania umowy i przekazania przez Zamawiającego Wykonawcy oryginału Zaświadczenia wydanego przez MNiSW potwierdzającego, że przedmiot zamówienia jest przeznaczony dla placówki oświatowej.
	- b) **w części 2 do 14 dni** od dnia podpisania umowy
	- c) **w części 4 w ciągu 12 miesięcy** od dnia podpisania umowy
- 4. Przedmiot umowy DOSTAWCA dostarczy własnym transportem na swój koszt, dotyczy to również napraw jakie mogą wystąpić w okresie trwania gwarancji.
- 5. Zamówienie w części 2 będzie współfinansowane przez Unię Europejską w ramach Europejskiego

Funduszu Społecznego pn.:

- Aktywni hodowcy kluczem do rozwoju obszarów wiejskich,
- Z nauki do gospodarki,

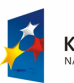

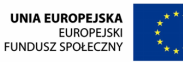

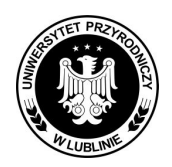

**Znak sprawy: AZP/PN/23/2009** 

Strona 52 z 57

- Agroturystyka szansą na alternatywne źródło dochodu.

§ 2

- 1. Miejscem dostawy przedmiotu umowy będą poszczególne jednostki organizacyjne Uniwersytetu Przyrodniczego w Lublinie wyszczególnione w załącznikach dołączonych do poszczególnych części zamówienia, stanowiących integralną część umowy.
- 2. W części 4 postępowania DOSTAWCA dostarczy przedmiot zamówienia niezwłocznie po otrzymaniu pisemnego zapotrzebowania za pomocą faksu do magazynu Uczelni na adres ul. Akademicka 12A, Lublin.
- 3. Za wykonanie postanowień zawartych w niniejszej umowie **ODBIORCA** czyni odpowiedzialnym .................................................................

§ 3

- 1. Instalacja oraz uruchomienie przedmiotu umowy zostanie wykonana przez **DOSTAWCĘ** w siedzibie **ODBIORCY** w terminie do 5 dni od daty dostawy i podpisania protokółu zdawczo – odbiorczego przez pracownika Ośrodka Informatyki i bezpośredniego użytkownika sprzętu jako przedstawicieli **ODBIORCY** oraz upoważnionego przedstawiciela **DOSTAWCY**.
- 2. Do części 1, 2 przedmiotu umowy Dostawca dołączy instrukcję obsługi serwisowej w języku polskim, karty gwarancyjne (wystawionych również przez producenta przedmiotu zamówienia) wraz ze sprzętem oraz zobowiązuje się je parafować najpóźniej w dniu podpisywania protokółów zdawczo-odbiorczych.

§ 4

- 1. ODBIORCA zobowiązuje się zapłacić za przedmiot określony w części ...... wynagrodzenie netto w kwocie ................................ zł (słownie: ............................................ zł netto), powiększoną o obowiązujący w tym zakresie podatek VAT w wysokości ....... %, w kwocie ........................................ zł (słownie: .................................................................... zł )\*, co daje ostateczną kwotę do zapłaty w wysokości .................. zł (słownie: ............................................................. zł brutto)\* zgodnie z ceną ofertową i cenami jednostkowymi podanymi w ofercie DOSTAWCY stanowiącej załącznik nr ...... do umowy.
- 2. Podstawą zapłaty są faktury VAT z załączonymi dokumentami ilościowego i jakościowego odbioru przedmiotu umowy, podpisanymi przez obie strony lub upoważnione przez nie na piśmie osoby.
- 3. **DOSTAWCA** zobowiązuje się do wystawienia faktury każdej jednostce organizacyjnej zamawiającej przedmiot zamówienia, wymienionej w załącznikach nr .......... do umowy.

§ 5

- 1. ODBIORCA zobowiązuje się do zbadania przedmiotu umowy w ciągu 5 dni roboczych, od jego odbioru.
- 2. W razie stwierdzenia wad lub braków, ODBIORCA złoży na piśmie reklamacje DOSTAWCY, który wymieni towar na wolny od wad w ciągu 2 dni, własnym transportem na swój koszt.

§ 6

Wynagrodzenie określone w § 4 ust. 1 umowy, płatne będzie w ................ przelewem, na rachunek bankowy **DOSTAWCY w .............. nr rachunku ...........................,** w terminie **30 dni po dostawie** i podpisaniu przez **ODBIORCĘ** protokółów zdawczo-odbiorczych potwierdzających wykonanie przez **DOSTAWCĘ** postanowień niniejszej umowy.

§ 7

1. **DOSTAWCA** udziela gwarancji na przedmiot umowy:

1/ na zestawy komputerowe..................................lat,

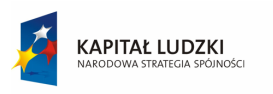

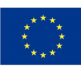

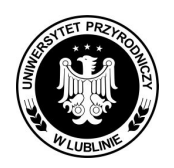

**Znak sprawy: AZP/PN/23/2009** 

Strona 53 z 57

- 2/ na komputery typu notebook.............................lat,
- 3/ na pamięć przenośną PenDrive..........................lat,
- 4/ na pozostały sprzęt uzupełniający (drukarki, skanery, akcesoria itp)...............lat,
- 5/ na akcesoria komputerowe udzielamy gwarancji na ............................lat,
- 2. Gwarancja liczona jest od daty przekazania ODBIORCY do eksploatacji przedmiotu umowy potwierdzonego podpisaniem protokółu zdawczo-odbiorczego przez pracownika Ośrodka Informatyki i użytkownika sprzętu oraz upoważnionego przedstawiciela DOSTAWCY.
- 3. **DOSTAWCA** zobowiązuje się do zabezpieczenia serwisu gwarancyjnego w siedzibie Zamawiającego przez uprawniony i autoryzowany podmiot serwisowy. Adres firmy serwisującej: (należy podać dokładną nazwę firmy i jej adres: .........................................................................................................................................................
- .........................................................................................................................................................
- 4. **DOSTAWCA** zobowiązuje się, że nasz czas reakcji na zgłoszenie uszkodzenia nie może być dłuŜszy niŜ **24 godz.** od momentu pisemnego zawiadomienia przez **ODBIORCĘ** o uszkodzeniu przedmiotu umowy.
- 5. **DOSTAWCA** zobowiązuje się do dokonania napraw uszkodzonego przedmiotu umowy na gwarancji w ciągu 48 godz. od pisemnego zgłoszenia uszkodzenia przez użytkownika.
- 6. **DOSTAWCA** zobowiązuje się do czasowego użyczenia użytkownikowi uszkodzonego przedmiotu umowy takiego samego rodzaju sprzętu na czas naprawy gwarancyjnej trwającej dłużej niż 48 godz. od pisemnego zgłoszenia uszkodzenia przez użytkownika.
- 7. DOSTAWCA zapewni należytą jakość dostarczonego przedmiotu umowy w części ........., zgodną z obowiązującymi w tym zakresie normami polskimi i europejskimi oraz oczekiwaniami jednostki zamawiającej przedmiot zamówienia.

### § 8 **ZABEZPIECZENIE NALEśYTEGO WYKONANIA UMOWY**

1. Na pokrycie roszczeń z tytułu niewykonania lub nienależytego wykonania umowy oraz gwarancji jakości ustala się zabezpieczenie należytego wykonania umowy dla każdej z wymienionych **części 1** w wysokości **po** 5 **% ceny ofertowej brutto**, tj. ……………….………… zł (słownie: …………………….… zł).

**2.** Zabezpieczenie, o którym mowa w ust. 1 zostanie wniesione przez Wykonawcę najpóźniej z datą zawarcia niniejszej umowy, w postaci: …………………………………….. .

**3.** Zabezpieczenie wnoszone w pieniądzu należy przelać na rachunek Zamawiającego w ………………………………………………………………………….., z podaniem tytułu zabezpieczenie należytego wykonania umowy nr .............\*

4. Zabezpieczenie wnoszone w formie niepieniężnej powinno być wystawione na Uniwersytet Przyrodniczy w Lublinie ul. Akademicka 13, 20-950 Lublin, REGON 000001896, NIP 712-010-37- 75\*.

**5.** Zamawiający może, na pisemny wniosek Wykonawcy, wyrazić zgodę na zmianę formy wniesionego zabezpieczenia. Zmiana formy zabezpieczenia dokonywana jest w sposób zachowujący ciągłość zabezpieczenia i nie może powodować zmniejszenia jego wysokości.

**6.** Wykonawca zadba, aby zabezpieczenie mogło być wykorzystane do dnia kiedy Wykonawca wykona wszystkie prace i usunie wszelkie wady. Wykonawca będzie zobowiązany do przedłużenia ważności zabezpieczenia jeżeli data jego wygaśnięcia przypadnie przed końcem okresu gwarancji jakości. Koszt przedłużenia ważności zabezpieczenia jest kosztem Wykonawcy.

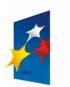

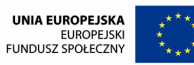

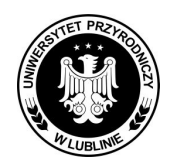

### **Znak sprawy: AZP/PN/23/2009**

Strona 54 z 57

**7.** Zamawiający zwróci Wykonawcy 70% zabezpieczenia należytego wykonania umowy, w terminie 30 dni od dnia podpisania protokołu zdawczo-odbiorczego na okoliczność wykonania przedmiotu zamówienia i uznania przedmiotu umowy przez Zamawiającego jako należycie wykonanego.

8. Zamawiający zwróci Wykonawcy pozostałe 30% kwoty zabezpieczenia należytego wykonania umowy, nie później niż 15 dni po upływie roszczeń wynikających z gwarancji jakości.

### § 8

W przypadku niewykonania lub nienależytego wykonania niniejszej umowy strony zastrzegają stosowanie następujących kar umownych:

- 1/ W razie zwłoki w wykonaniu przedmiotu umowy, Odbiorcy przysługuje kara umowna w wysokości 0,1% wartości przedmiotu umowy za każdy dzień zwłoki, jednak łączna kara nie może przekroczyć 10% wartości przedmiotu umowy.
- 2/ W razie odstąpienia od umowy przez Odbiorcę z powodu wystąpienia okoliczności za które odpowiada Dostawca, Odbiorcy przysługuje kara umowna w wysokości 10% wartości umowy.
- 3/ Odbiorca może dochodzić na zasadach ogólnych odszkodowania przewyższającego kary umowne.

### § 9

W sprawach nie uregulowanych w umowie maja zastosowanie odpowiednie przepisy Kodeksu cywilnego i ustawy z dnia 29 stycznia 2004 r. Prawo zamówień publicznych (Dz.U. z 2006 r. Nr 164, poz. 1163 ze zm.z 2007 r.).

#### § 10

Wszelkie zmiany niniejszej umowy wymagają dla swej ważności zachowania formy pisemnej pod rygorem nieważności.

### § 11

Spory, jakie mogą wyniknąć z realizacji umowy, strony poddają rozstrzygnięciu właściwemu rzeczowo sądowi w Lublinie.

### § 12

Umowę sporządzono w dwóch jednobrzmiących egzemplarzach, po jednym dla każdej ze stron Załącznikami do umowy są:

1/ ........................................................................., 2/ ..........................................................................

### **ODBIORCA: DOSTAWCA:**

..................................... ...................................

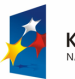

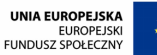

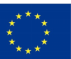

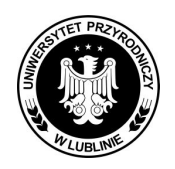

**Znak sprawy: AZP/PN/23/2009** 

Strona 55 z 57 Załącznik nr 6A Projekt umowy do części 3

Umowa Dostawy Nr ........./2009

W dniu ........................ 2009 r. **w Lublinie pomiędzy:**  Uniwersytetem Przyrodniczym w Lublinie ul. Akademicka 13, NIP: ……………., Regon: ………………zwanym w dalszej części umowy ODBIORCĄ, w imieniu którego działa: .........................................................................., **a** 

**Firmą ..................................................** zarejestrowaną zgodnie z odpisem z KRS w ........................, pod numerem ............................ lub zgodnie z zaświadczeniem o wpisie do ewidencji działalności gospodarczej, prowadzonej przez Wydział Handlu Urzędu Miejskiego w ................, pod numerem ewidencyjnym ...........................,\* NIP: …………….., Regon: ……………… zwanym w dalszej części umowy **DOSTAWCĄ,** w imieniu którego działa:

**..........................................................................,**  została zawarta umowa treści następującej:

### **POSTANOWIENIA UMOWY**

§ 1

Umowa niniejsza została zawarta po przeprowadzeniu przez Odbiorcę postępowania w trybie przetargu nieograniczonego, zgodnie z Rozdziałem 3 art. 39 – 46 ustawy z dnia 29 stycznia 2004 r. - Prawo zamówień publicznych (tekst jedn. Dz.U. z 2007 r. nr 223, poz. 1655 z późn. zm.) znak sprawy AZP/PN/23/2009, w wyniku którego oferta Wykonawcy została wybrana jako najkorzystniejsza – DOSTAWCA zobowiązuje się dostarczyć i uruchomić ODBIORCY: projektory multimedialne w zakresie części\*: …….., zwany dalej "przedmiotem umowy" oraz zgodnie z parametrami technicznymi zawartym w załączniku nr ... do umowy oraz ofertą cenową zawartą w formularzu "Oferta Wykonawcy" stanowiącą załącznik nr ......... do niniejszej umowy.

§ 2

1. Dostawca dostarczy i uruchomi przedmiot zamówienia **w zakresie części ……..** dla Zespołu d.s. Funduszy Strukturalnych pok. 501, ul. Akademicka 13, 20-950 Lublin.

2. Koszt transportu zawiera się w cenie urządzenia.

3. Za wykonanie postanowień zawartych w niniejszej umowie w części …….. **ODBIORCA** czyni odpowiedzialnym Pana/Panią ................................... .

§ 3

1. Wartość niniejszej umowy w części ……… stanowi kwota .........zł netto, (słownie: ................. zł netto), powiększona o ......% podatek VAT w kwocie ...... zł (słownie: ........................ zł), co daje ostateczną kwotę do zapłaty w wysokości .........zł brutto, (słownie: ................. zł brutto).

2. Zamówienie w części 3 będzie współfinansowane przez Unię Europejską w ramach Europejskiego Funduszu Społecznego pn.:

- Z nauki do gospodarki,
- Agroturystyka szansą na alternatywne źródło dochodu.

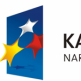

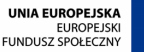

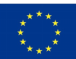

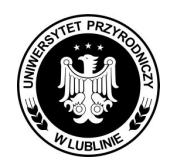

**Znak sprawy: AZP/PN/23/2009** 

Strona 56 z 57

3. Za dostarczony przedmiot objęty niniejszą umową w części …… Dostawcy przysługuje wynagrodzenie zgodnie z ceną określoną w formularzu "Oferta Wykonawcy" stanowiącej załącznik nr ...... do niniejszej umowy.

4. Podstawą zapłaty za dostarczony przedmiot umowy będą faktury VAT wystawione przez Dostawcę, z załączonym protokółem zdawczo-odbiorczym stwierdzającym ilość i rodzaj dostarczonych urządzeń, podpisanym przez obie strony lub upoważnione na piśmie osoby.

5. Strony zgodnie ustalają, Ŝe w rozliczeniach obowiązywać będzie **30 dniowy termin płatności** po dostarczeniu, zamontowaniu i uruchomieniu przedmiotu umowy w części ……… oraz przedłożeniu faktury VAT przez Dostawcę i podpisaniu protokółu zdawczo-odbiorczego przez obie strony umowy lub upoważnionych przedstawicieli.

6. Zapłata za przedmiot umowy nastąpi w formie przelewu bankowego, na rachunek bankowy Dostawcy w ......................................................................... .

§ 4

1. Dostawca zapewni należytą jakość dostarczonego przedmiotu umowy w części ………, zgodną z obowiązującymi w tym zakresie normami polskimi i europejskimi oraz oczekiwaniami jednostki zamawiającej przedmiot zamówienia określonymi w załączniku nr 1C do specyfikacji istotnych warunków zamówienia.

2. Dostawca udziela Odbiorcy gwarancji w części ……, na projektor multimedialny ................................. miesięcy. Gwarancja liczona jest od daty przekazania Odbiorcy do uŜytkowania (zamontowania i uruchomienia) przedmiotu umowy, potwierdzonego podpisaniem protokółu zdawczoodbiorczego przez użytkownika urządzenia oraz upoważnionego przedstawiciela Dostawcy.

3. Dostawca zapewni bezpłatne szkolenie pracowników w zakresie obsługi dostarczonych urządzeń.

4. Dostawca zapewnia, że czas reakcji na zgłoszenie uszkodzenia nie będzie dłuższy niż 48 godz. od momentu telefonicznego zgłoszenia tego faktu przez użytkownika potwierdzonego pisemnym wezwaniem do naprawienia uszkodzenia.

5. Dostawca zapewnia, że będzie bezpłatnie dokonywał napraw uszkodzonych urządzeń lub wymieni reklamowany element będący na gwarancji, w ciągu w ciągu 5 dni roboczych po otrzymaniu pisemnego wezwania do wykonania naprawy przez użytkownika urządzenia.

6. Serwis gwarancyjny i pogwarancyjny znajduje się w ....................................................................... .

7. Dostawca dostarczy instrukcję obsługi serwisowej przedmiotu zamówienia w języku polskim oraz karty/t<sup>\*</sup> gwarancyjnej/ych wraz z urządzeniem oraz zobowiązuje się parafować kartę gwarancyjną najpóźniej w dniu podpisywania protokółu/ów zdawczo-odbiorczego/ych.

8. Odbiorca po dostawie zbada przedmiot umowy pod względem ilościowym i jakościowym przed podpisaniem protokółu zdawczo-odbiorczego.

9. Odbiorca, o którym mowa w ust. 8, zobowiązany jest do zawiadomienia Dostawcy o stwierdzeniu wad przedmiotu umowy w ciągu 2 dni od daty ich ujawnienia. Do reklamacji należy dołączyć protokół reklamacyjny oraz dowód dostawy.

10. Dostawca zobowiązany jest do rozpatrzenia i załatwienia reklamacji w ciągu 3 dni roboczych od daty jej otrzymania. Wybór sposobu załatwienia reklamacji należy do Odbiorcy.

11. Koszty postępowania reklamacyjnego ponosi Dostawca.

12. Niezależnie od gwarancji Odbiory przysługują uprawnienia z tytułu rękojmi na zasadach określonych Kodeksem cywilnym.

§ 5

W przypadku niewykonania lub nienależytego wykonania niniejszej umowy strony zastrzegają stosowanie następujących kar umownych:

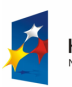

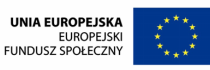

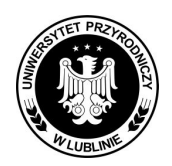

### **Znak sprawy: AZP/PN/23/2009**

Strona 57 z 57

1/ W razie zwłoki w wykonaniu przedmiotu umowy, Odbiorcy przysługuje kara umowna w wysokości 0,1% wartości przedmiotu umowy za każdy dzień zwłoki, jednak łączna kara nie może przekroczyć 10% wartości przedmiotu umowy.

2/ W razie odstąpienia od umowy przez Odbiorcę z powodu wystąpienia okoliczności za które odpowiada Dostawca, Odbiorcy przysługuje kara umowna w wysokości 10% wartości umowy.

3/ Odbiorca może dochodzić na zasadach ogólnych odszkodowania przewyższającego kary umowne.

4/ w razie zwłoki dotyczącej terminu zapłaty za dostarczony przedmiot umowy, o którym mowa w § 3 ust. 4 niniejszej umowy, Dostawcy przysługuje kara umowna w wysokości 0,1% wartości przedmiotu umowy za każdy dzień zwłoki.

§ 6

1. Dostawa przedmiotu umowy w części ……. nastąpi w terminie do 14 dni od dnia podpisania umowy tj. do …………….

2. Odbiorcy przysługuje prawo odstąpienia od umowy gdy:

1/ zostanie wszczęte postępowanie upadłościowe, układowe lub likwidacyjne wobec Dostawcy,

2/ nastąpi znaczne pogorszenie sytuacji Dostawcy, szczególnie w razie powzięcia wiadomości o wszczęciu postępowania egzekucyjnego wobec majątku Dostawcy,

3/ Dostawca opóźnia się z realizacją dostawy przez okres co najmniej 7 dni,

4/ Dostawca wykonuje umowę niezgodnie z jej warunkami, w szczególności nie zachowuje właściwej jakości urządzeń objętych niniejszym zamówieniem,

5/ w razie wystąpienia istotnej zmiany okoliczności powodującej, że wykonanie umowy nie leży w interesie publicznym, czego nie można było przewidzieć w chwili zawarcia umowy, Odbiorca może odstąpić od umowy w terminie 30 dni od powzięcia wiadomości o tych okolicznościach. W takim wypadku dostawca może żądać jedynie wynagrodzenia należnego mu z tytułu wykonania części umowy.

### § 7

Wszelkie zmiany niniejszej umowy wymagają dla swej ważności zachowania formy pisemnej pod rygorem nieważności.

§ 8

W sprawach nie uregulowanych w niniejszej umowie mają zastosowanie odpowiednie przepisy Kodeksu cywilnego i ustawy z dnia 29 stycznia 2004 r. - Prawo zamówień publicznych (tekst jedn. Dz. U. z 2007 r. nr 223 poz. 1655 z późn. zm.). § 9

Spory, jakie mogą wyniknąć z realizacji umowy, strony poddają rozstrzygnięciu właściwemu rzeczowo Sądowi w Lublinie.

§ 10

Umowę sporządzono w dwóch jednobrzmiących egzemplarzach, po jednym dla każdej ze stron. Załączniki:

1. ...............................................,

2. ................................................

### **ODBIORCA: DOSTAWCA:**

1. ..................................................... 1. .......................................................

\* niepotrzebne skreślić

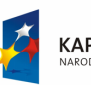

**KAPITAŁ LUDZKI** 

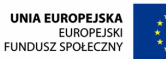

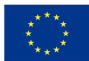